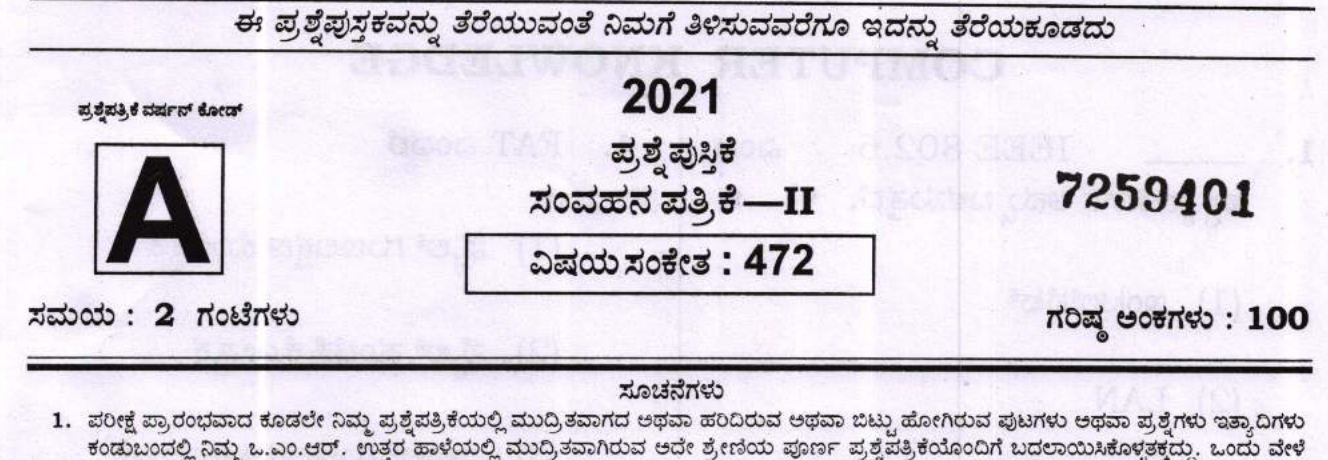

- ಅಭ್ಯರ್ಥಿಯು ಪ್ರಶ್ನೆಪತ್ರಿಕೆಯಲ್ಲಿನ ಪುಟಗಳನ್ನು ಸರಿಯಾಗಿ ಪರಿಶೀಲಿಸದೇ ದೋಷಪೂರಿತ ಪ್ರಶ್ನೆಪತ್ರಿಕೆಯನ್ನೇ ಉಪಯೋಗಿಸಿದಲ್ಲಿ ಇದಕ್ಕೆ ಅಭ್ಯರ್ಥಿಯೇ ಹೋಣೆಗಾರರಾಗಿರುತ್ತಾರೆ. 2. ಒ.ಎಂ.ಆರ್. ಉತ್ತರ ಹಾಳೆಯಲ್ಲಿ ಮತ್ತು ಪ್ರವೇಶ ಪತ್ರದಲ್ಲಿ ನೀಡಿರುವ ಸೂಚನೆಗಳನ್ನು ಎಚ್ಚರಿಕೆಯಿಂದ ಓದಿಕೊಳ್ಳತಕ್ಕದ್ದು.
- 3. ಅಭ್ಯರ್ಥಿಯ ಪ್ರಶ್ನೆಪತ್ರಿಕೆಯ ಶ್ರೇಣಿಯು ತಮ್ಮ ಒ.ಎಂ.ಆರ್. ಉತ್ತರ ಹಾಳೆಯಲ್ಲಿ ಮುದ್ರಿತವಾಗಿರುವ ಅದೇ ಪ್ರಶ್ನೆಪತ್ರಿಕೆಯ ಶ್ರೇಣಿಯಾಗಿರುವುದೇ ಎಂಬುದನ್ನು ಖಚಿತಪಡಿಸಿಕೊಳಬೇಕು. ವೃತ್ತಾಸಗಳು ಕಂಡುಬಂದಲ್ಲಿ, ಸಂವೀಕ್ಷಕರ ಗಮನಕ್ಕೆ ತರುವುದು ಮತ್ತು ತಮ್ಮ ಒ.ಎಂ.ಆರ್. ಉತ್ತರ ಹಾಳೆಯಲ್ಲಿ ಮುದ್ರಿತವಾಗಿರುವ ಶ್ರೇಣಿಯ ಪ್ರಶ್ನೆಪತ್ರಿ ಕೆಯನ್ನೇ ಪಡೆಯತಕ್ಕದ್ದು. ನೋಂದಣಿ ಸಂಖ್ರೆ
- 4. ಎಲ್ಲಾ ಪ್ರಶ್ನೆಗಳಿಗೂ ಸಮಾನ ಅಂಕಗಳು ಇರುತ್ತವೆ.
- 5. ಪಕ್ಕದಲ್ಲಿ ಒದಗಿಸಿರುವ ಪ್ರಶ್ನೆಪತ್ರಿಕೆಯ ಚೌಕದಲ್ಲಿಯೇ ನಿಮ್ಮ ನೋಂದಣಿ ಸಂಖ್ಯೆಯನ್ನು ನಮೂದಿಸಬೇಕು ಪ್ರಶ್ನೆ ಪತ್ರಿಕೆಯಲ್ಲಿ ಬೇರೆ ಏನನ್ನೂ ಬರೆಯಬಾರದು.
- 6. ಈ ಪ್ರಶ್ನೆಪತ್ರಿಕೆಯು 100 ಪ್ರಶ್ನೆಗಳನ್ನು ಒಳಗೊಂಡಿರುತ್ತದೆ. ಪ್ರತಿಯೊಂದು ಪ್ರಶ್ನೆಯು 4 ಆಯ್ಕೆಗಳನ್ನು ಒಳಗೊಂಡಿರುತ್ತದೆ. ನೀವು ಉತ್ತರ ಹಾಳೆಯಲ್ಲಿ ಗುರುತು ಮಾಡಬೇಕೆನಿಸುವ ಉತ್ತರವನ್ನು ಆಯ್ದೆ ಮಾಡಿಕೊಳ್ಳಿ. ಒಂದು ವೇಳೆ ಅಲ್ಲಿ ಒಂದಕ್ಕಿಂತ ಹೆಚ್ಚು ಸರಿಯಾದ ಉತ್ತರಗಳವೆಯೆಂದು ನೀವು ಭಾವಿಸಿದರೆ ನಿಮಗೆ ಅತ್ಯುತ್ತಮವೆನಿಸುವ ಉತ್ತರಕ್ಕೆ ಗುರುತು ಮಾಡಿ. ಏನೇ ಆದರೂ ಪ್ರತಿ ಪ್ರಶ್ನೆಗೆ ನೀವು ಕೇವಲ 'ಒಂದು ಉತ್ತರವನ್ನು ಮಾತ್ರ' ಆಯ್ಕೆ ಮಾಡಬೇಕು. ಒಂದು ವೇಳೆ ಒಂದಕ್ಕಿಂತ ಹೆಚ್ಚಿನ ಉತ್ತರಗಳನ್ನು ಎನ್ಕೋಡ್ (ಗುರುತು) ಮಾಡಿದಲ್ಲಿ ಆ ಉತ್ತರಗಳನ್ನು ಅಸಿಂಧುವೆಂದು ಪರಿಗಣಿಸಲಾಗುವುದು.
- 7. ಪ್ರಶ್ನೆಗಳು ಕನ್ನಡ ಮತ್ತು ಆಂಗ್ಲ ಭಾಷೆಗಳೆರಡರಲ್ಲೂ ಇರುತ್ತವೆ. ಕನ್ನಡ ಭಾಷೆಯಲ್ಲಿರುವ ಯಾವುದೇ ಪ್ರಶ್ನೆಗಳ ಭಾಷಾಂತರದಲ್ಲಿ ಏನಾದರೂ ಗೊಂದಲವಾದಲ್ಲಿ ಅಭ್ಯರ್ಥಿಗಳು ಆಂಗ್ಲ ಭಾಷೆಯ ಪ್ರಶ್ನೆಗಳನ್ನು ಸಹ ನೋಡಿಕೊಂಡು, ಪ್ರಶ್ನೆಯನ್ನು ಅರ್ಥೈಸಿಕೊಳ್ಳತಕ್ಕದ್ದು
- 8. ಎಲ್ಲಾ ಉತ್ತರಗಳನ್ನು ನಿಮಗೆ ಒದಗಿಸಲಾಗಿರುವ ಪ್ರತ್ಯೇಕ ಒ.ಎಂ.ಆರ್. ಉತ್ತರ ಹಾಳೆಯ ಮೇಲೆ ಕೇವಲ ಕಪ್ಪು ಅಥವಾ ನೀಲಿ ಶಾಯಿಯ ಬಾಲ್ ಪಾಯಿಂಟ್ ಪೆನ್ನಿನಲ್ಲಿ ಮಾತ್ರ ಗುರುತು ಮಾಡಬೇಕು.
- 9. ಅಭ್ಯರ್ಥಿಯು ತಮ್ಮ personalized ಒ.ಎಂ.ಆರ್. ಉತ್ತರ ಹಾಳೆಯಲ್ಲಿ ಮುದ್ರಿತವಾಗಿರುವ ಪ್ರಶ್ನಪತ್ರಿಕೆ ಶ್ರೇಣಿಯು ನಾಮಿನಲ್ ರೋಲ್**ನ ತಮ್ಮ ಅಂಕಣದಲ್ಲಿ** ಮುದ್ರಿತವಾಗಿರುವ ಪ್ರಶ್ನೆಪತ್ರಿಕೆ ಶ್ರೇಣಿಯು ಒಂದೇ ಎಂಬುದನ್ನು ಖಚಿತಪಡಿಸಿಕೊಳ್ಳತಕ್ಕದ್ದು. ವೃತ್ತಾಸ ಕಂಡುಬಂದಲ್ಲಿ ಅಭ್ಯರ್ಥಿಯು ಯಾವ ಶ್ರೇಣಿಯ ಪ್ರಶ್ನೆಪತ್ರಿಕೆಯನ್ನು ಉಪಯೋಗಿಸಿರುತ್ತಾರೆ ಎಂಬುದರ ಬಗ್ಗೆ ಘೋಷಣಾ ಪತ್ರವನ್ನು ನೀಡತಕ್ಕದ್ದು. ಇಲ್ಲದಿದ್ದಲ್ಲಿ ಅಭ್ಯರ್ಥಿಯ ಒ.ಎಂ.ಆರ್. ಉತ್ತರ ಹಾಳೆಯಲ್ಲಿ ಮುದ್ರಿತವಾಗಿರುವ ಪ್ರಶ್ನೆಪತ್ರಿಕೆಯ ಶ್ರೇಣಿಯನ್ನೇ ಮೌಲ್ಯಮಾಪನಕ್ಕೆ ಪರಿಗಣಿಸಲಾಗುವುದು.
- 10. ಒಂದು ವೇಳೆ ಅಭ್ಯರ್ಥಿಯು ಬೇರೊಬ್ಬ ಅಭ್ಯರ್ಥಿಯ personalized ಒ.ಎಂ.ಆರ್. ಉತ್ತರ ಹಾಳೆಯಲ್ಲಿ ಉತ್ತರಿಸಿದ್ದಲ್ಲಿ ಅಂತಹ ಒ.ಎಂ.ಆರ್. ಉತ್ತರ ಹಾಳೆಯನ್ನು ಅಸಿಂಧುವೆಂದು ಪರಿಗಣಿಸಲಾಗುವುದು.
- 11. ಆಭ್ಯರ್ಥಿಯು ಒ.ಎಂ.ಆರ್. ಉತ್ತರ ಹಾಳೆಯಲ್ಲಿ ನಿಗದಿಪಡಿಸಿದ ಸ್ಥಳದಲ್ಲಿ ಸಹಿ ಮಾಡತಕ್ಕದ್ದು. ತಪ್ಪಿದಲ್ಲಿ ಅಂತಹ ಅಭ್ಯರ್ಥಿಯ ಒ.ಎಂ.ಆರ್. ಉತ್ತರ ಹಾಳೆಯನ್ನು ಅಸಿಂಧುವೆಂದು ಪರಿಗಣಿಸಲಾಗುವುದು.
- 12. ಅಭ್ಯರ್ಥಿಯು Non-personalized ಒ.ಎಂ.ಆರ್. ಉತ್ತರ ಹಾಳೆಯಲ್ಲಿ ಉತ್ತರಿಸಿದ್ದಲ್ಲಿ ಅಭ್ಯರ್ಥಿಯು ನೋಂದಣಿ ಸಂಖ್ಯೆಯನ್ನು ಒದಗಿಸಿರುವ ಸ್ಥಳದಲ್ಲಿ ಬರೆದು ಸಂಬಂಧಪಟ್ಟ ವೃತ್ತವನ್ನು ಎನ್ಕೋಡ್ ಮಾಡತಕ್ಕದ್ದು. ತಮ್ಮ ಪ್ರಶ್ನೆಪತ್ರಿಕೆ ಶ್ರೇಣಿ ಹಾಗೂ ವಿಷಯ ಸಂಕೇತವನ್ನು ಕಡ್ಡಾಯವಾಗಿ ಬರೆಯಬೇಕು ಮತ್ತು ನಿಗದಿಪಡಿಸಿದ ಸ್ಥಳದಲ್ಲಿ ಸಹಿ ಮಾಡಬೇಕು. ತಪ್ಪಿದಲ್ಲಿ ಅಂತಹ ಅಭ್ಯರ್ಥಿಯ ಒ.ಎಂ.ಆರ್. ಉತ್ತರ ಹಾಳೆಯನ್ನು ಅಸಿಂಧುವೆಂದು ಪರಿಗಣಿಸಲಾಗುವುದು.
- 13. ನಾಮಿನಲ್ ರೋಲ್ (ಹಾಜರಾತಿ ಹಾಳೆ)ನಲ್ಲಿ ಅಭ್ಯರ್ಥಿಯು ತಪ್ಪದೇ ಸಹಿ ಮಾಡತಕ್ಕದ್ದು.
- 14. ಅಭ್ಯರ್ಥಿಯು ಮೇಲ್ತಂಡ ಯಾವುದೇ ಸೂಚನೆಗಳನ್ನು ಉಲ್ಲಂಘಿಸಿದಲ್ಲಿ ಅಂತಹ ಒ.ಎಂ.ಆರ್. ಉತ್ತರ ಹಾಳೆಯನ್ನು ಅಸಿಂಧುವೆಂದು ಪರಿಗಣಿಸಲಾಗುವುದು.
- 15. ಪರೀಕ್ಷೆಯ ಮುಕ್ತಾಯವನ್ನು ಸೂಚಿಸುವ ಅಂತಿಮ ಗಂಟೆ ಬಾರಿಸಿದ ತಕ್ಷಣವೇ ಒ.ಎಂ.ಆರ್. ಉತ್ತರ ಹಾಳೆಯಲ್ಲಿ ಇನ್ನಾವುದೇ ಗುರುತು ಮಾಡುವುದನ್ನು ನಿಲ್ಲಿಸಬೇಕು. ಸಂವೀಕ್ಷಕರು ಬಂದು ನಿಮ್ಮಲ್ಲಿರುವ ಒ.ಎಂ.ಆರ್. ಉತ್ತರ ಹಾಳೆಯನ್ನು ತಮ್ಮ ವಶಕ್ಕೆ ಪಡೆದುಕೊಂಡು ಲೆಕ್ಕಕ್ಕೆ ತೆಗೆದುಕೊಳ್ಳುವವರೆಗೂ ನಿಮ್ಮ ಆಸನದಲ್ಲಿಯೇ ಕುಳಿತಿರತಕ್ಕದ್ದು.
- 16. ಆಭ್ಯರ್ಥಿಯು ಕಾರ್ಬನ್ ರಹಿತ ಒ.ಎಂ.ಆರ್. ಉತ್ತರ ಹಾಳೆಯ ಪ್ರತಿ (candidate copy) ಯನ್ನು ಅಂತಿಮ ಆಯ್ಕಪಟ್ಟಿಯನ್ನು ಪ್ರಕಟಿಸುವವರೆಗೆ ಜೋಪಾನವಾಗಿ ಸಂರಕ್ಷಿಸಿಟ್ರುಕೊಳ್ಳಬೇಕು. ಆಯೋಗವು ಯಾವುದೇ ಸಂದರ್ಭದಲ್ಲಿ ಹಾಜರುಪಡಿಸಲು ಸೂಚಿಸಿದಲ್ಲಿ, ತಪ್ಪದೇ ಅದೇ ಪ್ರತಿಯನ್ನು ಹಾಜರುಪಡಿಸತಕ್ಕದ್ದು
- 17. ಚಿತ್ತು ಬರಹಕ್ಕಾಗಿ ಹಾಳೆಗಳನ್ನು ಪ್ರಶ್ನೆಪತ್ರಿಕೆಯ ಕೊನೆಯಲ್ಲಿ ಸೇರಿಸಲಾಗಿದೆ. ಪ್ರಶ್ನೆಪತ್ರಿಕೆಯ ಇನ್ನುಳಿದ ಯಾವ ಭಾಗದಲ್ಲಿಯೂ ನೀವು ಯಾವುದೇ ರೀತಿಯ ಗುರುತನ್ನು ಮಾಡತಕ್ಕದ್ದಲ್ಲ. 18. ತಪು ಉತ್ತರಗಳಿಗೆ ವಿಧಿಸಲಾಗುವ ದಂಡ:
- - ಅಭ್ಯರ್ಥಿಯಿಂದ ತಪ್ಪು ಗುರುತು ಮಾಡಲ್ಪಟ್ಟ ಉತ್ತರಕ್ಕೆ ದಂಡವನ್ನು ವಿಧಿಸಲಾಗುವುದು. (i) ಪ್ರತಿ ಪ್ರಶ್ನೆಗೆ ಉತ್ತರಕ್ಕಾಗಿ ನಾಲ್ಕು ಅಯೈಗಳನ್ನು ನೀಡಲಾಗಿದೆ. ಪ್ರತಿ ಪ್ರಶ್ನೆಗೆ ಅಭ್ಯರ್ಥಿಯು ತಪ್ಪು ಉತ್ತರ ನೀಡಿದಲ್ಲಿ ಆ ಪ್ರಶ್ನೆಗೆ ನಿಗದಿಪಡಿಸಲಾದ ಅಂಕಗಳಲ್ಲಿ 14 (0.25)ರಷ್ಟು ಅಂಕಗಳನ್ನು ದಂಡದ ರೂಪದಲ್ಲಿ ಕಳೆಯಲಾಗುವುದು.
	- (ii) ಅಭ್ಯರ್ಥಿಯು ಒಂದು ಪ್ರಶ್ನೆಗೆ ಒಂದಕ್ಕಿಂತ ಹೆಚ್ಚು ಉತ್ತರಗಳನ್ನು ನೀಡಿದ್ದಲ್ಲಿ, ಅದರಲ್ಲಿ ಒಂದು ಉತ್ತರವು ಸರಿಯಾಗಿದ್ದರೂ ಸಹ ಅದನ್ನು **ತಪ್ಪು ಉತ್ತರ** ಎಂದು ಪರಿಗಣಿಸಲಾಗುವುದು. ಅಲ್ಲದೆ ಮೇಲೆ ತಿಳಿಸಿದಂತೆಯೇ ಆ ಪ್ರಶ್ನೆಗೆ ದಂಡವನ್ನು ವಿಧಿಸಲಾಗುವುದು.

(iii) ಅಭ್ಯರ್ಥಿಯು ಯಾವುದೇ ಪ್ರಶ್ನೆಗೆ ಉತ್ತರಿಸದೇ ಖಾಲಿ ಬಿಟ್ನಲ್ಲಿ, ಅಂದರೆ ಉತ್ತರವನ್ನು ನೀಡದಿದ್ದಲ್ಲಿ ಆ ಪ್ರಶ್ನೆಗೆ ಯಾವುದೇ **ದಂಡವನ್ನು ವಿಧಿಸಲಾಗುವುದಿಲ್ಲ.** 

ಯಾವುದೇ ರೀತಿಯ ಮೊಬೈಲ್ ಫೋನ್ಗಳು, ಸಾರ್ಟ್ ವಾಚ್ಗಳು, ಕ್ಯಾಲ್ಕ್ನುಲೇಟರ್ಗಳನ್ನು ಅಥವಾ ಇತರೆ ಎಲೆಕ್ಟಾನಿಕ್ ಉಪಕರಣಗಳನ್ನು ಪರೀಕ್ಷಾ ಆವರಣಗಳಲ್ಲಿ ತರುವುದನ್ನು ನಿಷೇಧಿಸಲಾಗಿದೆ.

Note: English version of the instructions is printed on the back cover of this booklet.

 $1472 - A$ 

For more updates

www.career**kannada**.com

**SEAL** 

# visit: www.careerkannada.com

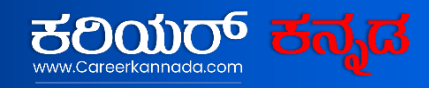

## **Free Job Alert 2023**

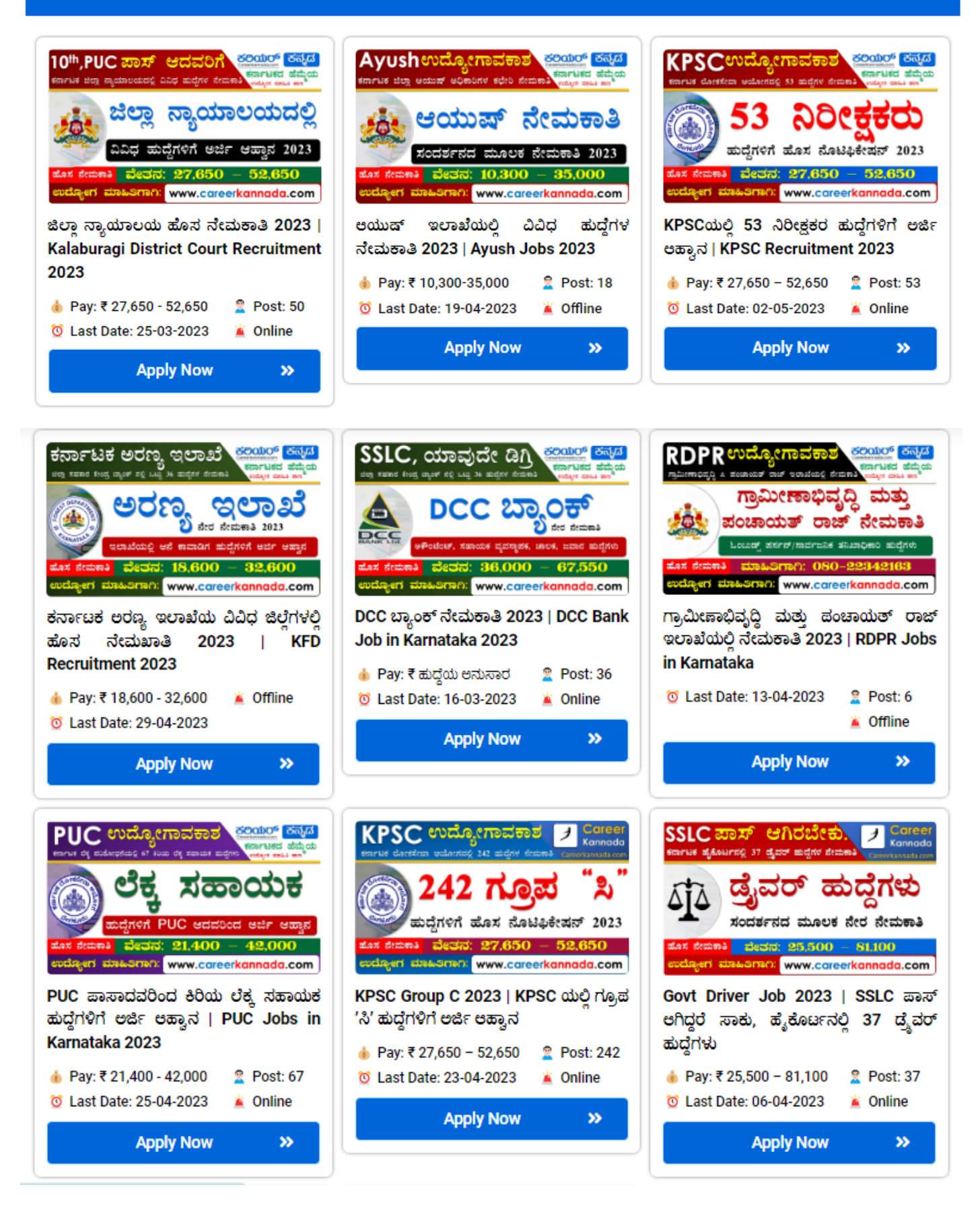

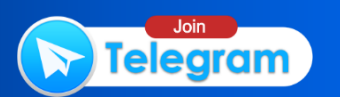

## COMPUTER KNOWLEDGE

- 1. \_\_\_\_\_\_\_ IEEE 802.6 aou ಸ್ಟ್ಯಾಂಡರ್ಡ್ ಅನ್ನು ಬಳಸುತ್ತದೆ.
	- $(1)$  ఇంటరానేటా
	- (2) LAN
	- (3) wAN
	- (4) MAN
- 2. IP address ಸ್ಥಳಗಳನ್ನು ನಿರ್ವಹಿಸಲು ಈ ಯಾವ ಸಂಸ್ಥೆಗಳನ್ನು ರಚಿಸಲಾಗಿದೆ?
	- (1) TELNET
	- (2) ICANN rkannada.com
	- (3) w3c
	- (4) ಮೇಲಿನ ಯಾವುದೂ ಅಲ್ಲ
- . ಆಪರೇಟಿಂಗ್ ಸಿಸ್ಟಮ್ \_\_\_\_\_\_\_ ಗೆ ಕಾರಣ ವಾಗಿದೆ.
	- (1) ಮೆಮೊರಿ ನಿರ್ವಹಣೆ
	- $(2)$  ಐ/ಒ ಸಾಧನ ನಿರ್ವಹಣೆ
	- $(3)$  ಸಿಪಿಯು ವೇಳಾಪಟ್ಟಿ $\pm$
	- (4) ಮೇಲಿನ ಎಲ್ಲವೂ
- 
- 4. FAT aodd
	- $(1)$  ಫೈಲ್ ಗುಣಲಕ್ಷಣ ಕೋಷ್ಟಕ
	- $(2)$  ಫೈಲ್ ಹಂಚಿಕೆ ಕೋಷ್ಣಕ
	- (3) ಫಾಂಟ್ ಗುಣಲಕ್ಷಣ ಕೋಷ್ಠಕ
	- (4) ಹಂಚಿಕೆ ಕೋಷ್ಣಕ ಸ್ವರೂಪ
- 5. IPv4 ಗಾತ, \_\_\_\_\_ ಬಿಟ್ಗಳು.
	- (1) 32

 $(2)$  128 (3) <sup>16</sup>

- (4) 64
- 6. องตมษ<sub>0</sub> (MICR) (Magnetic Ink Character Recognition)  $30$   $200$ 
	- $(1)$  ಔಟ್ಪುುಟ್ ಡಿವೈಸ್
	- $(2)$  ಲಾಜಿಕಲ್ ಡಿವೈಸ್
	- $(3)$  ಇನ್ ಪುಟ್ ಡಿವೈಸ್
	- $(4)$  ಕೀಲಿಮಣೆ ಡಿವೈಸ್

**ALSENT** 

/472-A www.careerkannada.com

- 1. uses a standard called IEEE 802.6.
	- (1) Internet
	- (2) LAN
	- $(3)$  WAN
		- (4) MAN
- 2. Which of the following organizations was created to manage IP address spaces?
	- (1) TELNET
	- (2) ICANN<br>Careerkannada.com
	- (s) w3c
	- (4) None of the above

be Beetle has act f Webst (K)

- **3.** Operating system responsible for is
	- (1) memory management
	- $(2)$  I/O device management
	- (3) CPU scheduling
	- (4) All of the above

- 4. FAT stands for
	- (1) File Attribute Table
	- (2) File Allocation Table
	- (3) Font Attribute Table
	- (4) Format Allocation Table
- 5. The size of IPv4 is \_\_\_\_ bits.
	- (t) <sup>32</sup>

 $(2)$  128 (3) <sup>16</sup>

(4) 64<sup>1</sup> Rift of Rift (8)

6. MICR (Magnetic Character Recognition) is  $a / an$ (Magnetic Ink

John R. Roge Motoclassed "to

- (1) output device
- (2) logical device
- (3) input device
- (4) [keyboard](https://careerkannada.com/) device

/472-A www.careerkannada.com [P.T.O.]

- 7. ಎಂಐಎಂಇ ಎಂದರೆ ತರಿಗಾಗಿ ಹಾಗಿ ಮಾಡಿ
	- (1) ಮಲ್ಲಿಮೀಡಿಯಾ ಇಂಟರ್ನೆಟ್ ಮೆಸೇಜ್ ವಿಸ್ತರಣೆಗಳು
	- (2) ಮಲ್ಟಿಪರ್ ಪೋಸ್ ಇಂಟರ್**ನೆಟ್** ಮೇಲ್ ವಿಸ್ತರಣೆಗಳು
	- (3) ಮಲ್ಟಿಪರ್ ಪೋಸ್ ಇಂಟರ್ನೆಟ್ ಮೆಸೇಜ್ ವಿಸ್ತರಣೆಗಳು
	- (4) ಮಲ್ಟಿಪರ್ಪೋಸ್ ಇಂಟರ್ನೆಟ್ ಮೇಲ್ ವಿನಿಮಯ

10.  $I$ oT ಇದರ ವಿಸ್ತೃತ ರೂಪ ಯಾವುದು?

- $(1)$  ಅಂತರ್ಜಾಲ ತಂತ್ರಜ್ಞಾನ (ಇಂಟರ್ನೆಟ್ ಆಫ್ ಟೆಕ್ನಾಲಜಿ)
- $(2)$  ಅಂತರ್ಜಾಲ ಸಲಕರಣೆಗಳು (ಇಂಟರ್ನೆಟ್ ಆಫ್ ಟೂಲ್)
- (3) ಅಂತರ್ಜಾಲ ವಸ್ತುಗಳು (ಇಂಟರ್**ನೆಟ್ ಆಫ್ ಥಿಂಗ್)**
- (4) ಅಂತರ್ಜಾಲ ವ್ಯವಹಾರಗಳು (ಇಂಟರ್ನೆಟ್ ಆಫ್ ಟ್ರಾನ್ದಾಕ್ಷನ್)
- $11.$  ಹೊಂದಿಸಿ ಬರೆಯಿರಿ :
	- $\vec{\omega}$ & $\vec{B}$  -A
- ವಟ್ರಿ – $B$
- $(a)$ Strikethrough

griiwoliot

 $(i)$  ಹೈಪರ್ಲಿಂಕ್

- (b) Subscript *(ii)* ಆಯ್ಕೆಯಾದ
	- ಪಠ್ಯಾಂಶದ ಮಧ್ಯದಲ್ಲಿ ಗೆರೆ ಎಳೆಯುವುದು
	- $(c)$  Ctrl+K
	- $(d)$  Ctrl+M
- (iii) ಲೆಫ್ಟ್ ಇಂಡೆಂಟ್
- $(iv)$  ಪಠ್ಯ ಬೇಸ್ಲೈನ್ ಕೆಳಗೆ ಸಣ್ಣ ಅಕ್ಷರಗಳನ್ನು ರಚಿಸುತ್ತದೆ

A-RTAY

ಕೋಡ್<sub>ಗಳು</sub>:

- $(a)$  (b) (c) (d)  $(1)$  *(ii)*  $(iv)$  $(i)$  $(iii)$  $(2)$   $(iv)$  $(ii)$  $(iii)$  $(i)$  $(iii)$  $(3)$  $(i)$  $(ii)$  $(iv)$  $(4)$   $(iv)$  $(iii)$   $(ii)$   $(i)$
- 9. ಟೈಪ್ ಮಾಡುವಾಗ ಇಂಗ್ಲಿಷ್ ಮತ್ತು ಕನ್ನಡ ಬದಲಾವಣೆಗೆ ವಿಂಡೋಸ್ ಕೀಲಿ ಜೊತೆಗೆ ಯಾವ ಕೀ ಒತ್ತಬೇಕು?  $(1)$  Win+Shift  $(2)$  Win+Space
	- $(3)$  Win+Tab
	- $(4)$  Win+Ctrl

 $1472 - A$ 

For more updates www.career**kannada**.com

- 8. PPP ಎಂದರೆ
	- $(1)$  Person to Person Protocol
	- (2) Point to Point Protocol
	- (3) Pin to Pin Protocol
	- (4) Peer to Peer Protocol
	-
	-
	-
- 7. MIME stands for
	- (1) Multimedia Internet Message Extensions
	- (2) Multipurpose Internet Mail Extensions
	- (3) Multipurpose Internet Message Extensions
	- (4) Multipurpose Mail Exchange Internet
- 8. PPP stands for
	- (1) Person Protocol to Person
	- (2) Point to Point Protocol
	- (3) Pin to Pin Protocol
	- (4) Peer to Peer Protocol

9 What is the key to be pressed along with Windows key to switch between English and Kannada while typing?

- (1) Win+Shift
- (2) Win+Space
- (3) Win+Tab
- (4) Win+Ctrl

10. What is the full form of IoT?

- (1) Internet of Technologr
- (2) Internet of Tools
- (3) Internet of Things
- (4) Internet of Transaction
- 11. Match the following :

List-A List-B

/a/ Strikethrough

 $(i)$  hyperlink

/b/ Subscript /ii/ draws a line through the middle of the selected text

 $(c)$  Ctrl+K (*iii*) left indent

 $(d)$  Ctrl+M  $(iv)$  creates

small letters below the text baseline

Codes :

 $(4)$   $(iv)$   $(iii)$   $(ii)$   $(i)$ (a) (b) (c) (d)  $(1)$   $(ii)$   $(iv)$   $(i)$   $(iii)$  $(2)$   $(iv)$   $(ii)$   $(iii)$   $(i)$  $(3)$   $(i)$   $(ii)$   $(iii)$   $(iv)$ 

/472-A www.careerkannada.com

lP. r. o.

12. ಹೊಂದಿಸಿ ಬರೆಯಿರಿ:

- (a) ಕೀಬೋರ್ಡ್  $(i)$  ಸ್ವೇಷನರಿ ಪಾಯಿಂಟಿಂಗ್ ಡಿವೈಸ್  $(b)$  ಲೈಟ್ ಪೆನ್  $(ii)$  ಬಾಲ್ ಮತ್ತು ಬಟನ್1ಳು (c) ಟ್ರ್ಯಾಕ್ ಪ್ಯಾಡ್ *(iii)* ಅತಿ ಸಾಮಾನ್ಯ ಡೇಟಾ ಎಂಟ್ರಿ ಡಿವೈಸ್ (d) ಮೌಸ್  $(iv)$  ಎಲೆಕ್ಟ್ರೋ – ಆಪ್ಟಿಕಲ್ ಪಾಯಿಂಟಿಂಗ್ ಡಿವೈಸ್  $(1)$  a(i), b(iii), c(iv), d(ii) (2)  $a(iv)$ ,  $b(i)$ ,  $c(iii)$ ,  $d(ii)$ (3)  $a(iv)$ ,  $b(iii)$ ,  $c(ii)$ ,  $d(i)$ (4)  $a(iii)$ ,  $b(iv)$ ,  $c(i)$ ,  $d(ii)$ 13. ಕೆಳಗಿನ ವಾಕ್ಯ ಗಳನ್ನು ಪರಿಗಣಿಸಿ :
- (a) ರೀಸೈಕಲ್ ಬಿನ್ ಎಂಬುದು ಬೇಡವಾದ ಫೈಲ್ ಗಳು ಮತ್ತು ಫೋಲ್ಡರ್ಗಳನ್ನು ಇಡಬಹುದಾದ ತಾತ್ಕಾಲಿಕ ಸ್ಟೋರೇಜ್ ಕ್ಷೇತ್ರ.
- *(b)* ರೀಸೈಕಲ್ ೃ ಬಿನ್**ನಲ್ಲಿಟ್ಟ** ೧ಐಟಮ್ಗಳು ಗ ಖಾಯಂ ಆಗಿ ಅಳಿಸಿಹಾಕುವ ವರೆಗೆ ಹಾರ್ಡ್ ಡಿಸ್ಕ್ ಸ್ಪೇಸ್ಅನ್ನು ತೆಗೆದುಕೊಳ್ಳುತ್ತವೆ.
- ಖಾಯಂ ಆಗಿ ಅಳಿಸಿಹಾಕುವ ವರೆಗೆ ಅಥವಾ  $(c)$ ಮರುಸ್ಥಾಪಿಸುವವರೆಗೆ ರೀಸೈಕಲ್ ಬಿನ್ನಲ್ಲಿಟ್ಟ ಐಟಮ್ ಅಲ್ಲಿಯೇ ಇರುತ್ತದೆ.
- *(d)* ರಿಮೂವಬಲ್ ಡ್ರೈವ್ ಅಥವಾ ನೆಟ್ವರ್ಕ್ ಡ್ರೈವ್**ನಲ್ಲಿ ಸಂಗ್ರಹಿಸಿಟ್ಟ ಫೈಲ್**ಗಳು ಮ್ತತು ಫೋಲ್ಡರ್ಗಳನ್ನು ಅಳಿಸಿದಾಗ ಅವುಗಳು ರೀಸೈಕಲ್ ಬಿನ್ಗೆ ಕಳುಹಿಸಲ್ಪಡುತ್ತವೆ.

## ಮೇಲಿನ ವಾಕ್ಯ ಗಳಲ್ಲಿ

- $(1)$   $(a)$ ,  $(b)$  ಮತ್ತು  $(c)$  ಗಳು ಸರಿ
- (2) (a), (b) ಮತ್ತು (d) ಗಳು ಸರಿ
- (3) (a), (c) ಮತ್ತು (d) ಗಳು ಸರಿ
- (4) (a), (b), (c) ಮತ್ತು (d) ಗಳು ಸರಿ
- 14. ವೆಬ್ ಸರ್ವರ್ನಿಂದ ವೆಬ್ ಪುಟಗಳನ್ನು ಬೌ,ಸರ್ ಕೋರಲು ವೆಬ್ ಬಳಸುವ ಪ್ರೋಟೋಕಾಲ್
	- (1) ಹೈಪರ್ ಟೆಕ್ಸ್ಟ್ ಟ್ರಾನ್ಸ್ಐುಷನ್ ಪ್ರೋಟೋಕಾಲ್
	- (2) ಟ್ರಾನ್ಸ್ಐವಿಷನ್ ಕಂಟ್ರೋಲ್ ಪ್ರೋಟೋಕಾಲ್/ಇಂಟರ್ ನೆಟ್ ಪ್ರೋಟೋಕಾಲ್
	- (3) ಸಿಂಪಲ್ ನೆಟ್ವರ್ಕ್ ಮೇನೇಜ್ ಮೆಂಟ್ ಪ್ರೋಟೋಕಾಲ್
	- ಟೆಕ್ಗ್ರ್ (4) ಹೈಪರ್ ಟ್ರಾನ್ಸ್ ಫರ್ ಪ್ರೋಟೋಕಾಲ್
- 15. ಕೆಳಗಿನ ವಾಕ್ಯ ಗಳನ್ನು ಪರಿಗಣಿಸಿ :
- ಕರ್ನಾಟಕ ಸರ್ಕಾರವು ನುಡಿ ತಂತ್ರಾಂಶದ  $(a)$ ಸ್ವಾಮಿತ್ವವನ್ನು ಹೊಂದಿದೆ ಮತ್ತು ನುಡಿ ತಂತ್ರಾಂಶವನ್ನು ಪುಕ್ಕಟೆಯಾಗಿ ಲಭ್ಯವಿರುವಂತೆ ಮಾಡಿದೆ.
- *(b)* ನುಡಿಯನ್ನು ಕನ್ನಡ ಗಣಕ ಪರಿಷತ್ ಅಭಿವೃದ್ಧಿ ಪಡಿಸಿದೆ.
- ನುಡಿಯು ಆಕ್ಸೆಸ್, ಒರೇಕಲ್, ಎಸ್ಕ್ಯೂಎಲ್,  $(c)$ ಡಿಬಿ2 ಮತ್ತಿತರ ವಿಂಡೋಸ್ ಆಧಾರಿತ ಡೇಟಾಬೇಸ್ ವ್ಯವಸ್ಥೆಗಳನ್ನು ಬೆಂಬಲಿಸುತ್ತದೆ.
- ವೈಎಸ್ಕ್ಯೂಎಲ್ಅನ್ನು ನುಡಿಯು  $(d)$ ಬೆಂಬಲಿಸುವುದಿಲ್ಲ.

## ಮೇಲಿನ ವಾಕ್ಯ ಗಳಲ್ಲಿ

- $(1)$   $(a)$ ,  $(b)$ ,  $(c)$  ಮತ್ತು  $(d)$  ಗಳು ಸರಿ
- $(2)$   $(a)$ ,  $(b)$  ಮತ್ತು  $(d)$  ಗಳು ಸರಿ
- $(3)$   $(b)$ ,  $(c)$  ಮತ್ತು  $(d)$  ಗಳು ಸರಿ
- (4) (a), (b) ಮತ್ತು (c) ಗಳು ಸರಿ

 $1472 - 8$ 

 $1472 - A$ 

www.career**kannada**.com

12. Match the following:

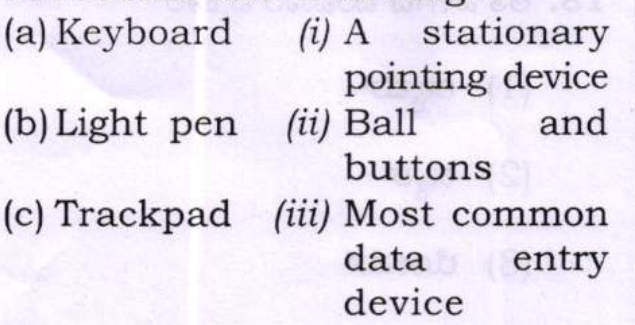

 $(iu)$  Mouse  $(iv)$  Electro-optical

- **pointing device**
- (1)  $a(i)$ ,  $b(iii)$ ,  $c(iv)$ ,  $d(ii)$
- (2)  $a(iv)$ ,  $b(i)$ ,  $c(iii)$ ,  $d(ii)$
- (3)  $a(i\nu)$ ,  $b(iii)$ ,  $c(ii)$ ,  $d(i)$
- (4)  $a(iii)$ ,  $b(iv)$ ,  $c(i)$ ,  $d(ii)$
- 13. Consider the following statements:
- (a) The Recycle Bin is a temporary storage area where one can move any files or folders that are no longer needed.
- (b) Items in the Recycle Bin take up disk space on the hard drive until they are permanently deleted.
- $(c)$  An item remains in the Recycle Bin until it is permanently deleted or restored.

/d/ Files or folders stored on <sup>a</sup> removable drive or network drive are sent to the Recycle Bin when deleted. Statements

- $(1)$   $(a)$ ,  $(b)$  and  $(c)$  are true
- (2)  $(a)$ ,  $(b)$  and  $(d)$  are true
- (3)  $(a)$ ,  $(c)$  and  $(d)$  are true
- $(4)$   $(a)$ ,  $(b)$ ,  $(c)$  and  $(d)$  are true
- 14. The protocol used by a web browser to request web pages from the web server is
	- (1) Hypertext Transmission Protocol
	- (2) Transmission Control Protocol / Internet Protocol
	- (3) Simple Network Management Protocol
	- (4) Hypertext Transfer Protocol
- 15. Consider the following statements :
- (a) The Karnataka Government owns and makes the Nudi software available for free.
- (b/ Nudi was developed by the Kannada Ganaka Parishat.
- (c) Nudi supports most of the Windows based database systems like Access, Oracle, SQL, DB2, etc.
- /d/ Nudi does not support MySQL.

## Statements

- $(1)$   $(a)$ ,  $(b)$ ,  $(c)$  and  $(d)$  are true
- $(2)$   $(a)$ ,  $(b)$  and  $(d)$  are true
- $(3)$   $(b)$ ,  $(c)$  and  $(d)$  are true
- $(4)$   $(a)$ ,  $(b)$  and  $(c)$  are true
- 16. ಗಾತ್ರಕ್ಕೆ ಅನುಗುಣವಾಗಿ ದತ್ತದ ಕ್ರಮ
	- (1) ಅಕ್ಷರ, ರೆಕಾರ್ಡ್, ಫೀಲ್ಡ್, ಕಡತ, ಡೇಟಾಬೇಸ್
	- (2) ಅಕ್ಷರ, ಫೀಲ್ಡ್, ರೆಕಾರ್ಡ್, ಕಡತ, ಡೇಟಾಬೇಸ್
	- (3) ಫೀಲ್ಡ್, ರೆಕಾರ್ಡ್, ಅಕ್ಷರ, ಡೇಟಾಬೇಸ್, ಕಡತ
- (4) ಫೀಲ್ಡ್, ಅಕ್ಷರ, ಕಡತ, ಡೇಟಾಬೇಸ್, ರೆಕಾರ್ಡ್
- Careerkannada 17. CPUನ ವೇಗವನ್ನು ಅಳೆಯುವುದು
	- $(1)$  ಪ್ರತಿ ಮಿಲಿಸೆಕೆಂಡ್<sup>ಗೆ</sup> ಇರುವ ಗಡಿಯಾರದ ಚಕ್ರಗಳು
	- (2) ಪ್ರತಿ ಮೈಕ್ರೋಸೆಕೆಂಡ್ಗೆ ಇರುವ ಗಡಿಯಾರದ ಚಕ್ರಗಳು
	- (3) ಪ್ರತಿ ಸೆಕೆಂಡ್ಗೆ ಇರುವ ಗಡಿಯಾರದ ಚಕ್ರಗಳು
	- (4) ಪ್ರತಿ ನ್ಯಾನೋಸೆಕೆಂಡ್ಗೆ ಇರುವ ಗಡಿಯಾರದ ಚಕ್ರಗಳು

18. ಅತಿ ವೇಗದ ಮೆಮೊರಿ ಪ್ರಕಾರ

- $(1)$  ರ್ರ್ಯಾಮ್
	- $(2)$  ಕ್ಯಾಶ್
- (3) ರೋಮ್
	- (4) ಡಬಲ್ ಡೇಟಾ ರೇಟ್ SDRAM (DDR SDRAM)

**MB Start Color Time** 

- 19. ವಿಶ್ವಾಸಾರ್ಹ ಎಂದು ಸೋಗು ಹಾಕುವ ಸೂಕ್ಷ್ಮ ಮಾಹಿತಿಯನ್ನು ಮೂಲಕ ಕದಿಯುವ ಸೈಬರ್ ಅಪರಾಧಕ್ಕೆ ಏನೆನ್ನುತ್ತಾರೆ?
	- $(1)$  ಹ್ಯಾಕಿಂಗ್
	- (2) ಸೈಬರ್ ಕಳ್ಳತನ
	- (3) ಸೈಬರ್ ಸ್ಟಾಕಿಂಗ್
	- $(4)$  ಫಿಶಿಂಗ್
- 20. ಪವರ್ಪಾಯಿಂಟ್ನಲ್ಲಿ ಸ್ಲೈಡ್ಗಳಿಗೆ ಪೂರ್ವ ನಿರ್ಧರಿತ ಬಣ್ಣಗಳು, ಫಾಂಟ್ಗಳು ಹಾಗೂ ದೃಶ್ಯ ಪರಿಣಾಮಗಳನ್ನು ಸೇರಿಸಿ ವೃತ್ತಿಪರ ಪರಿಣಾಮವನ್ನು ಪಡೆಯಲು ಏನೆನ್ನುತ್ತಾರೆ?
	- $(1)$  ಟೆಂಪ್ಲೇಟ್
	- (2) ಸ್ಲೈಡ್ ಲೇಔಟ್
	- (3) ಥೀಮ್

www.career**kannada**.com

(4) ಸ್ಲೈಡ್ ಮಾಸ್ಟರ್

 $1472 - A$ 

- 16. Correct hierarchy of data according to size is
- (1) Character, Record, Field, Files, Database
	- (2) Character, Field, Record, Files, Database
	- (3) Field, Character, Database Files Record,
	- (4) Field, Character, Files, Database Record
- Careerkannada.com 17. The speed of CPU is measured in terms of
	- (1) clock cycles per milli second
	- (2) clock cycles per micro second
	- (3) clock cycles per second
	- (4) clock cycles per nano second
- 18. Identify the fastest type of memory.
	- (1) RAM
	- (2) Cache
	- (3) ROM
	- (4) Double Data Rate SDRAM (DDR SDRAM)
- 19. A cyber crime of accessing sensitive information by impersonating oneself as a trustworthy entity in <sup>a</sup> digital communication is called
	- (1) hacking
	- (2) cyber stealing
	- (3) cyberstalking
	- (4) phishing
- 2O. Predefined set of colors, fonts and visual effects applied for slides in PowerPoint for providing professional appearance is called
	- (1) template
	- (2) slide layout
	- (3) theme
	- (4) slide master

[1472-A](https://careerkannada.com/)

En ingre updates<br>
WWW.careerkannada.com [ P. T. O.

# visit: www.careerkannada.com

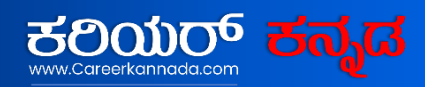

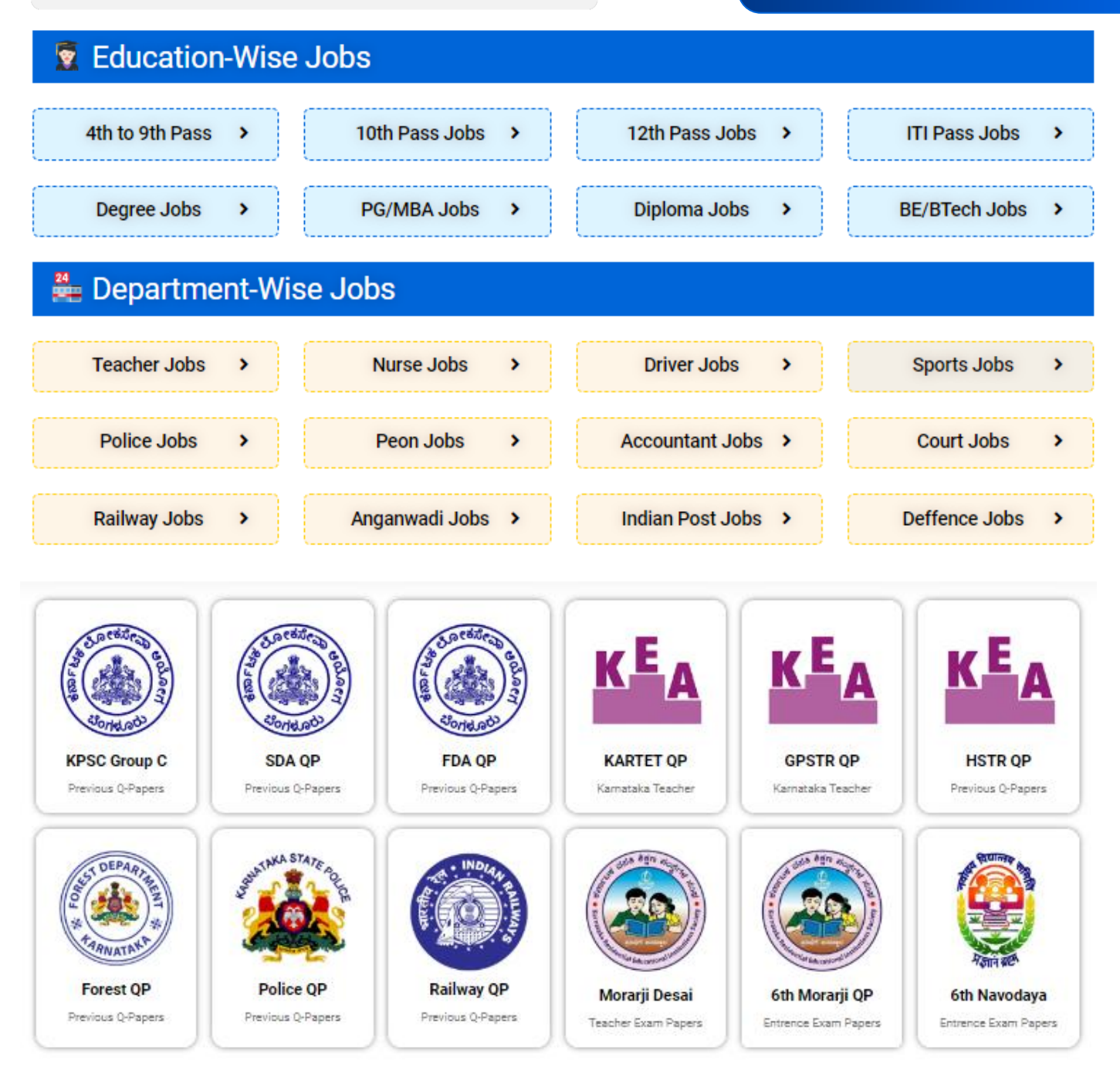

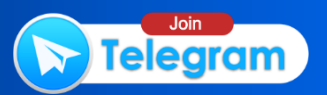

- 21. Excel ನಲ್ಲಿ ಸಂಪೂರ್ಣ ಉಲ್ಲೇಖ ಕೋಶವನ್ನು ಸೂಚಿಸಲು ಬಳಸುವ ಚಿಹ್ನೆ
	- $(1)$   $\omega$
	- $(2)$  !
	- $(3)$  #
	- $(4)$  \$
- 22. 13ನ್ನು ದ್ವಿಮಾನ ಪದ್ಧತಿಗೆ ಪರಿವರ್ತಿಸಿ
	- $(1) 1011_{[2]}$
	- (2)  $1101_{[2]}$
	- $(3)$  1111<sub>[2]</sub> **areer** aga.co (4)  $1001_{[2]}$

## 23. ಸೆಕೆಂಡರಿ ಸ್ಟೋರೇಜ್ ನ ಗುಣಲಕ್ಷಣಗಳು

- (1) ಹೆಚ್ಚು ಸಂಗ್ರಹಣಾ ಸಾಮರ್ಥ್ಯ, ಹೆಚ್ಚು ವೇಗ, ಹೆಚ್ಚು ಬೆಲೆ
- (2) ಹೆಚ್ಚುಸಂಗ್ರಹಣಾ ಸಾಮರ್ಥ್ಯ, ಕಡಿಮೆ ವೇಗ, ಕಡಿಮೆ ಬೆಲೆ
- (3) ಕಡಿಮೆ ಸಂಗ್ರಹಣಾ ಸಾಮರ್ಥ್ಯ, ಕಡಿಮೆ ವೇಗ, ಹೆಚ್ಚು ಬೆಲೆ
- (4) ಕಡಿಮೆ ಸಂಗ್ರಹಣಾ ಸಾಮರ್ಥ್ಯ, ಹೆಚ್ಚು ವೇಗ, ಕಡಿಮೆ ಬೆಲೆ

 $1472 - A$ 

- 24. ಯುಆರ್ಎಲ್ ಹೆಸರಿನ ಭಾಗಗಳ ಸರಿಯಾದ ಕ್ರಮ
- (1) ಪ್ರೋಟೋಕಾಲ್, ಡೊಮ್ನೆನ್ ಹೆಸರು, ಪಾತ್, ಕಡತದ ಹೆಸರು
	- (2) ಪ್ರೋಟೋಕಾಲ್, ಪಾತ್, ಕಡತದ ಹೆಸರು, ಡೊಮೈನ್ ಹೆಸರು
- (3) ಕಡತದ ಹೆಸರು, ಡೊಮೈನ್ ಹೆಸರು, ಪ್ರೋಟೋಕಾಲ್, ಪಾತ್
	- (4) ಡೊಮೈನ್ ಹೆಸರು, ಪ್ರೋಟೋಕಾಲ್, ಪಾತ್, ಕಡತದ ಹೆಸರು
- ಎಕ್ಸೆಲ್ 25. ಎಂಎಸ್ ಸೆಲ್ **ಕಂಟೆಂಟ್** ಸಾಮಾನ್ಯವಾಗಿ ಯಾವ ರೀತಿ ಹೊಂದಿಕೊಂಡಿರುತ್ತದೆ?
	- (1) ಬಲಕ್ಕೆ ಹೊಂದಿರುತ್ತವೆ.
	- (2) ಎಡಕ್ಕೆ ಹೊಂದಿರುತ್ತವೆ.
- (3) ಟೆಕ್ಸ್ಟ್ ಎಡಕ್ಕೆ ಹಾಗೂ ಸಂಖ್ಯೆಗಳು ು ಬಲಕ್ಕೆ ಹೊಂದಿಕೊಂಡಿರುತ್ತವೆ.
- (4) ಟೆಕ್ಸ್ಟ್ ಬಲಕ್ಕೆ ಹಾಗೂ ಸಂಖ್ಯೆಗಳು ಎಡಕ್ಕೆ ಹೊಂದಿಕೊಂಡಿರುತ್ತವೆ.

www.career**kannada**.com

- 21. Absolute cell reference is indicated in Excel using symbol.
	- $(1)$   $(a)$
	- $(2)$  !
	- **(3)** # then the resolutions (S)
	- (41 \$
- 22.The binary equivalent of decimal number 13 is
	- $(1) 1011_{[2]}$
	- $(2)$  1101<sub>[2]</sub>
	- $(3)$   $1111$ [2] kannada.com
	- (4)  $1001_{[2]}$
- 23. Characteristics of secondary storage are
- (i) high storage capacity, high speed, high cost
	- (2) high storage capacity, low speed, low cost
	- (3) low storage capacity, low speed, high cost
- (4) low storage capacity, high speed, low cost
- 24. Correct sequence of parts of a URL is
	- (1) protocol, domain name, path, file name
	- $(2)$  protocol, path, file name, domain name
	- (3) file name, domain name, protocol, path
	- (4) domain name, protocol, path, file name

- 25. What are the default alignments for content in the MS Excel cell?
	- (1) Aligned right
	- (2) Aligned left
	- (3) Text left aligned, numbers right aligned
	- (4) Text right aligned, [numbers](https://careerkannada.com/) left aligned

/472-A www.careerkannada.com

- 26. ಈ ಕೆಳಗಿನವುಗಳಲ್ಲಿ ಯಾವುದು ವೆಬ್ ಬ್ರೌಸರ್ ಅಲ್ಲ?
	- $(1)$   $\omega$  $\alpha$
	- $(2)$  ಗೂಗಲ್ ಕ್ರೋಮ್
	- $(3)$  Lynx decorating  $(5)$
	- (4) ಒಪೆರ<u>ಾ</u>

 $27.$  ಅಂತರ್ಜಾಲದ ಪ್ರಾರಂಭವು  $1969$ ರಲ್ಲಿ US ರಕ್ಷಣಾ ಇಲಾಖೆಯಿಂದ \_\_\_\_\_ ಎಂಬುದು ವಿಕೇಂದ್ರೀಕೃತ ಜಾಲವಾಗಿತ್ತು.

- $(1)$  BITNET
- (2) NSFNETTKannada.com

 $25.$  What

1894 18

- (3) USENET
	- (4) ARPANET
- 28. ಸುಡಿ 6.0 ಆವೃತ್ತಿಯಲ್ಲಿ "ವಾರ್ತೆಗಳು" ಪದದ ಕೀ ಅನುಕ್ರಮ
	- (1) VrftegLu
	- (2) vArftegLu
	- (3)  $vAteFgLu$
	- $(4)$  vAteFgIU

/472-A

29. ಈ ಕೆಳಗಿನವುಗಳಲ್ಲಿ ಯಾವುದನ್ನು ದ್ವಿತೀಯ ಸಂಗ್ರಹವಾಗಿ ಬಳಸಲಾಗುವುದಿಲ್ಲ?

- (1) ಸೆಮಿಕಂಡಕ್ಟರ್ ಮೆಮೊರಿ
- (2) ಮ್ಯಾಗ್ನೆಟೆಕ್ ಡಿಸ್ಕ್ಗಗಳು
- (3) ಮ್ಯಾಗ್ನೆಟಿಕ್ ಡ್ರಮ್ಸ್
- (4) ಮ್ಯಾಗ್ನೆಟಿಕ್ ಟೇಪ್ಗಳು

vuend shi ce

 $_{f}$  root (f)

30. ಗಟರ್ ಮಾರ್ಜಿನ್ ಎಂದರೇನು?

- (1) ಮುದ್ರಿಸುವಾಗ ಮಾರ್ಜಿನ್ಅನ್ನು ಎಡ ಮಾರ್ಜಿನ್'ಗೆ ಸೇರಿಸಲಾಗುತ್ತದೆ.
- (2) ಮುದ್ರಿಸುವಾಗ ಮಾರ್ಜಿನ್ಅನ್ನು ಬಲ ಅಂಚು ಮಾರ್ಜಿನ್ಗೆ ಸೇರಿಸಲಾಗುತ್ತದೆ.
- (3) ಮಾರ್ಜಿನ್ ಮುದ್ರಿಸುವಾಗ ಪುಟದ ಬಂಧಿಸುವ ಭಾಗಕ್ಕೆ ಸೇರಿಸಲಾಗುತ್ತದೆ.
- (4) ಮಾರ್ಜಿನ್ ಮುದ್ರಿಸುವಾಗ ಪುಟದ ಹೊರಭಾಗಕ್ಕೆ ಸೇರಿಸಲಾಗುತ್ತದೆ.

www.career**kannada**.com

- 26. Which of the following is not a web browser?
	- (1) Yahoo
	- (2) Google Chrome
	- (3) Lynx
	- (4) Opera
- 27. The start of Internet was a decentralized network called in 1969 bY US defence department.
	- $\frac{1}{2}$ (1) BTTNET
	- (2) NSFNET annada.com
	- (3) USENET
	- (4) ARPANET
- 28. The key sequence for the word 'สอฮ์ rde' in Nudi 6.0 version is
	- (1) Vrfteglu
	- (2) vArfteglu
	- (3) vAteFglu
	- (4) vAteFglU

1472-A

- 29. Which of the following is not used as secondary storage? **A Chain and Line** 
	- (1) Semiconductor memory
	- (2) Magnetic disk
	- (3) Magnetic drum
	- (4) Magnetic tape

## 30. What is gutter margin?

- (1) Margin that is added to the left margin when printing
- (2) Margin that is added to the right margin when printing
- (3) Margin that is added to the binding side of the page when printing
- (4) Margin that is added to the outside of the page when printing

For more undates www.careerkannada.com [P.T.O.

www.careerkannada.com ಸಾಮಾನ್ಯ ಕನ್ನಡ

- 31. 'ಕೊಲಾಮಿ' ಇದು ಯಾವ ಭಾಷಾವರ್ಗಕ್ಕೆ ಸೇರುತ್ತದೆ?
	- (1) ದ್ರಾವಿಡ ಭಾಷಾವರ್ಗ
	- (2) ಆಸ್ಟ್ರೇಲಿಯನ್ ಭಾಷಾವರ್ಗ
	- (3) ನೈಜರ್ ಕಾಂಗೋ ವರ್ಗ
	- (4) ಬಾಸ್ಕ್ ಭಾಷಾವರ್ಗ
- 32. ಕನ್ನಡದಲ್ಲಿ ಎಷ್ಟು ಯೋಗವಾಹಗಳಿವೆ?
	- $(1)$  ಒಂದು
	- (2) ಮೂರುeerkannad a.cor
	- (3) ನಾಲ್ಕು
	- (4) ಎರಡು
- 33. ಕ್ರಿಯಾಪದವು ಕರ್ತೃಗಾಮಿಯಾಗಿದ್ದರೆ ಅದು
	- (1) ಕರ್ಮಣೀ ಪ್ರಯೋಗ
	- (2) ಕರ್ತರಿ ಪ್ರಯೋಗ
	- (3) ಧಾತು ಪ್ರಯೋಗ
	- (4) ಕ್ರಿಯಾಪದ

/472-A

34. 'ಮಧ್ಯರಾತ್ರಿ' – ಇದು ಯಾವ ಸಮಾಸಕ್ಕೆ ಉದಾಹರಣೆ?

- (1) ಕರ್ಮಧಾರಯ ಸಮಾಸ
- (2) ಅಂಶೀ ಸಮಾಸ
- (3) ಕ್ರಿಯಾ ಸಮಾಸ
- (4) ತತ್ಸುರುಷ ಸಮಾಸ
- 35. ನಾಮವಾಚಕಗಳೂ ಧಾತುಗಳೂ ಹೊಂದುವ ಹಾಗೆ ಯಾವುದೇ ರೂಪ ಭೇದಗಳನ್ನು ಹೊಂದದೆ ಏಕರೂಪವಾಗಿರುವ ಶಬ್ದಗಳು
	- (1) ಕ್ರಿಯಾಪದಗಳು
	- (2) ನಾಮಪದಗಳು
	- (3) ಅವ್ಯಯಗಳು
	- (4) ಕ್ರಿಯಾರ್ಥಕಾವ್ಯಯಗಳು
- 36. 'ಅಂಥ ಒಳ್ಳೆಯ ಕಷ್ಟ ಹುಡುಗಿಗೆ ಬಂದಿತೆಂದು ಕೇಳಿ ನಮ್ಮ ಕೇರಿಯೆಲ್ಲ ಕಣ್ಣೀರು ಸುರಿಸಿತು' – ಇಲ್ಲಿರುವುದು
	- $(1)$  ವಾಚ್ಯಾರ್ಥ
	- (2) ವ್ಯಂಗ್ಯಾರ್ಥ $\begin{array}{|c|} \hline \end{array}$
	- (3) ಲಕ್ಷಣಾವೃತ್ತಿ
	- (4) ಧ್ವನ್ಯರ್ಥ ಪ್ರಶಾಸ (\*)

 $(14)$ 

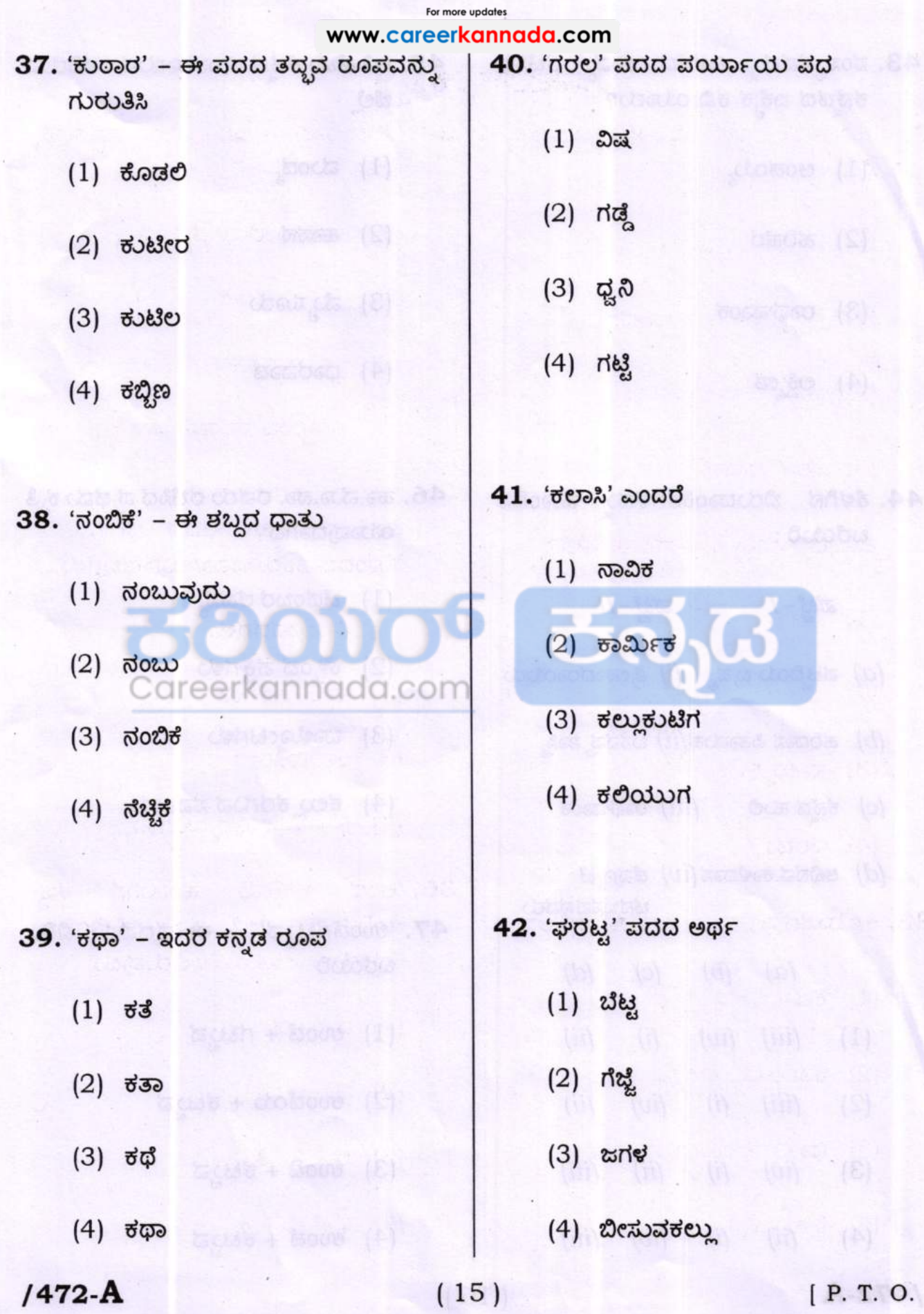

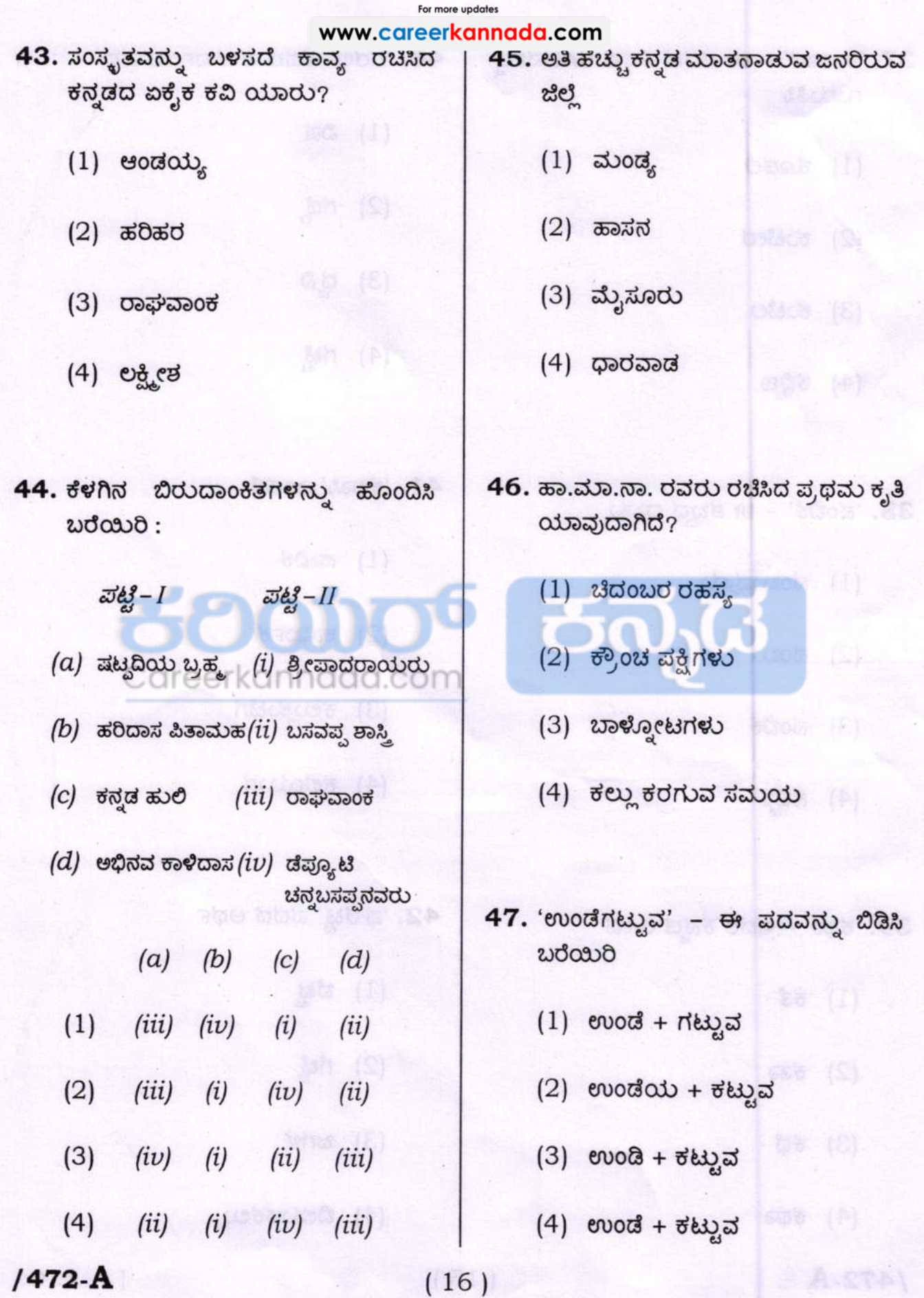

48. 'ಪುಸ್ತಕ' ಎಂಬುದು

- $(1)$  ನಾಮಪದ
- $(2)$  ಆಂಕಿತನಾಮ
- $(3)$  ರೂಢನಾಮ

a

- (4) ನಾಮ ಪ್ರಕೃತಿ
- 49. 'ಘೂಕ' ಇದರ ತದ್ದವ ರೂಪ
	- $(1)$  ಗುಬೆ
	- $(2)$  riorl
	- Careerkannada.com<br>(3) ಗೊಬೆ
	- $(4)$  ಗೊಕ

 $50.$  'ಕರಾಬು' – ಈ ಪದದ ಮೂಲ

- $(1)$  ಫಾರಸೀ
- $(2)$  ಹಿಂದೀ
- $(3)$  ಪಾಲೀ
- $(4)$  ಆರಬ್ಬೀ $(4)$

 $1472-A$  (17) [P.T.C

 $\bf 51.$  'ಅಕ್ಕಚ್ಚು' ಇದರ ಸಮಾನಾರ್ಥಕಗಳು

- $(1)$   $e$ ಕ್ಕಬ್ಬು, ಹೊಟ್ಟೆಕಿಚ್ಚು
- $(2)$  rod eud, et d eud,
- $(3)$  ಸಕ್ಕರೆ ಅಚ್ಚು ಬೆಲ್ಲದಚ್ಚು
- $(4)$  ಕಲಗಚ್ಚು ಮುಸುರೆ ನೀರು

 $52.$  'ಉಸಾಬರಿ' ಇದರ ಸಮಾನಾರ್ಥಕಗಳು

- $(1)$  ತಂಟೆ, ತಕರಾರು
- $(2)$  ಕೋಸಂಬರಿ, ಕೊತ್ತಂಬರಿ
	- (3) ಗೋಜು, ಗೊಡವೆ
	- (4) ಮೋಜು, ಮೊಡವೆ

 $53.$  'ಚಂಪಕಮಾಲೆ' ಇದರ ಸಮಾನಾರ್ಥಕಗಳು

- $(1)$  ಚಂಪಕಳು ಹಾಕಿದ ಮಾಲೆ, ಹೂಮಾಲೆ
- $(2)$  ಸಂಪಿಗೆ ಹೂ, ಮಲ್ಲಿಗೆ ಹೂ
- (3) ಸಂಪಿಗೆ ಹೂವಿನ ಮಾಲೆ, ಛಂದಸ್ಥಿನ ಒಂದು ಸಮಪಾದ ವೃತ್ತ
- $(4)$  ಹೂವಿನ ಹಾರ, ಒಂದು ಬಗೆಯ ಸಿಹಿ ತಿನಿಸು

#### For more updates

#### www.careerkannada.com

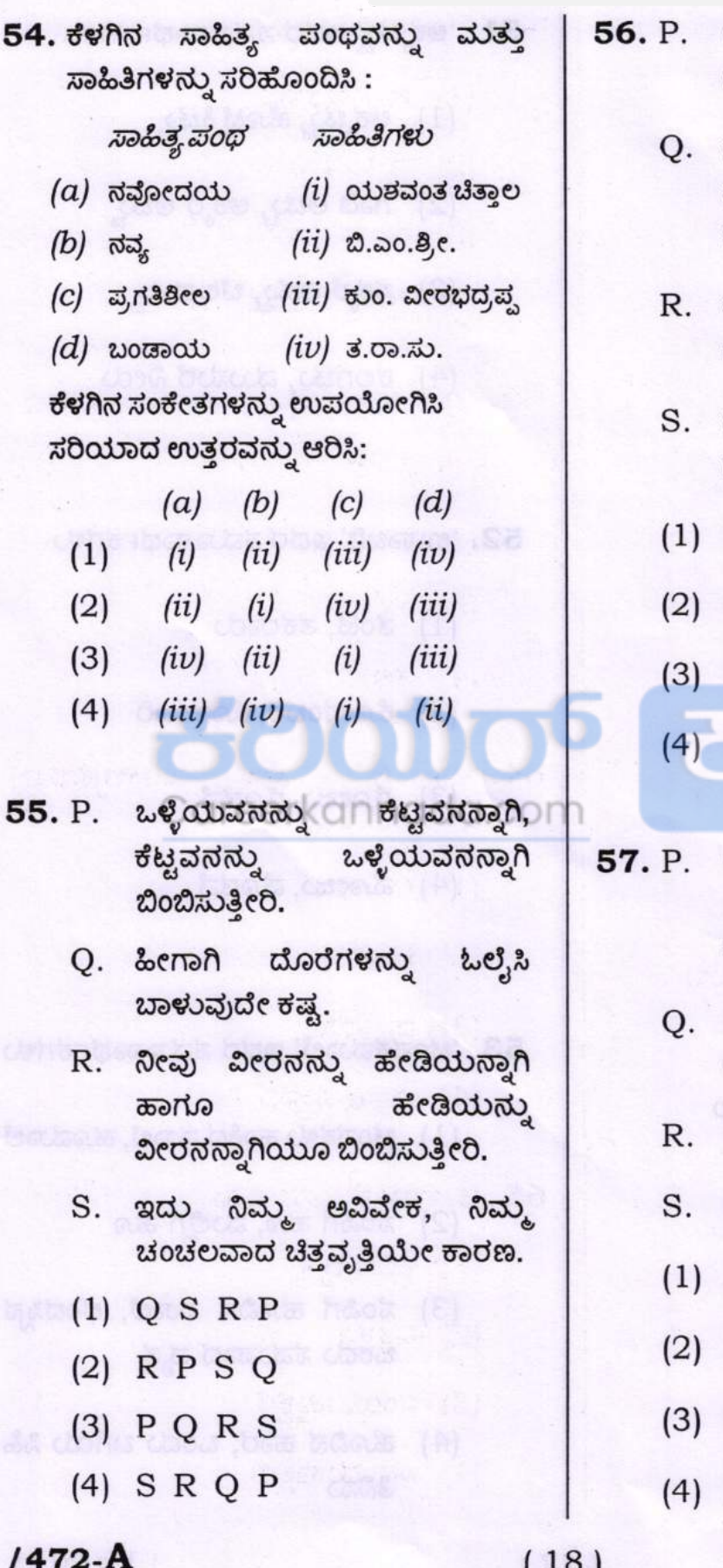

ಅತೀತವೂ ಇದರಿಂದಲೇ ನಿಲುಕಬೇಕು.

- ನಮ್ಮೆಲ್ಲರ ಇರುವಿಕೆಯನ್ನು ನಾವು ಸಾಕಾರಗೊಳಿಸಿಕೊಳ್ಳುವುದೇ ನಮ್ಮ ದೇಹದ ಮೂಲಕ.
- ದೇಹವೆಂಬುದು ಕೇವಲ ಈ ವಾಹಕವಲ್ಲ.
- ವಾಸ್ತವವೂ ಇದರ ಮೂಲಕವೇ ದೊರಕಬೇಕು.
- QRPS
- QRSP
- SPRQ PRQS
- ಜೇವಂತವಾಗಿರುವ ಸ್ಥಿತಿಯನ್ನು 'ಕನ್ನಡ ದ್ವೀಪ' ಭಾಷಾ ಎಂದು ಕರೆಯಬಹುದಾಗಿದೆ.
	- ಸಾಮಾಜಿಕವಾಗಿ ಮತ್ತು ಭೌಗೋಳಿಕವಾಗಿ
	- ಕನ್ನಡದ ನೆಲದಿಂದ ರಾಜಕೀಯವಾಗಿ,
	- ದೂರದ ಪ್ರದೇಶವೊಂದರಲ್ಲಿ ಕನ್ನಡ
	- QRPS
	- **RPSQ**
	- **RQSP**
	- PRQS

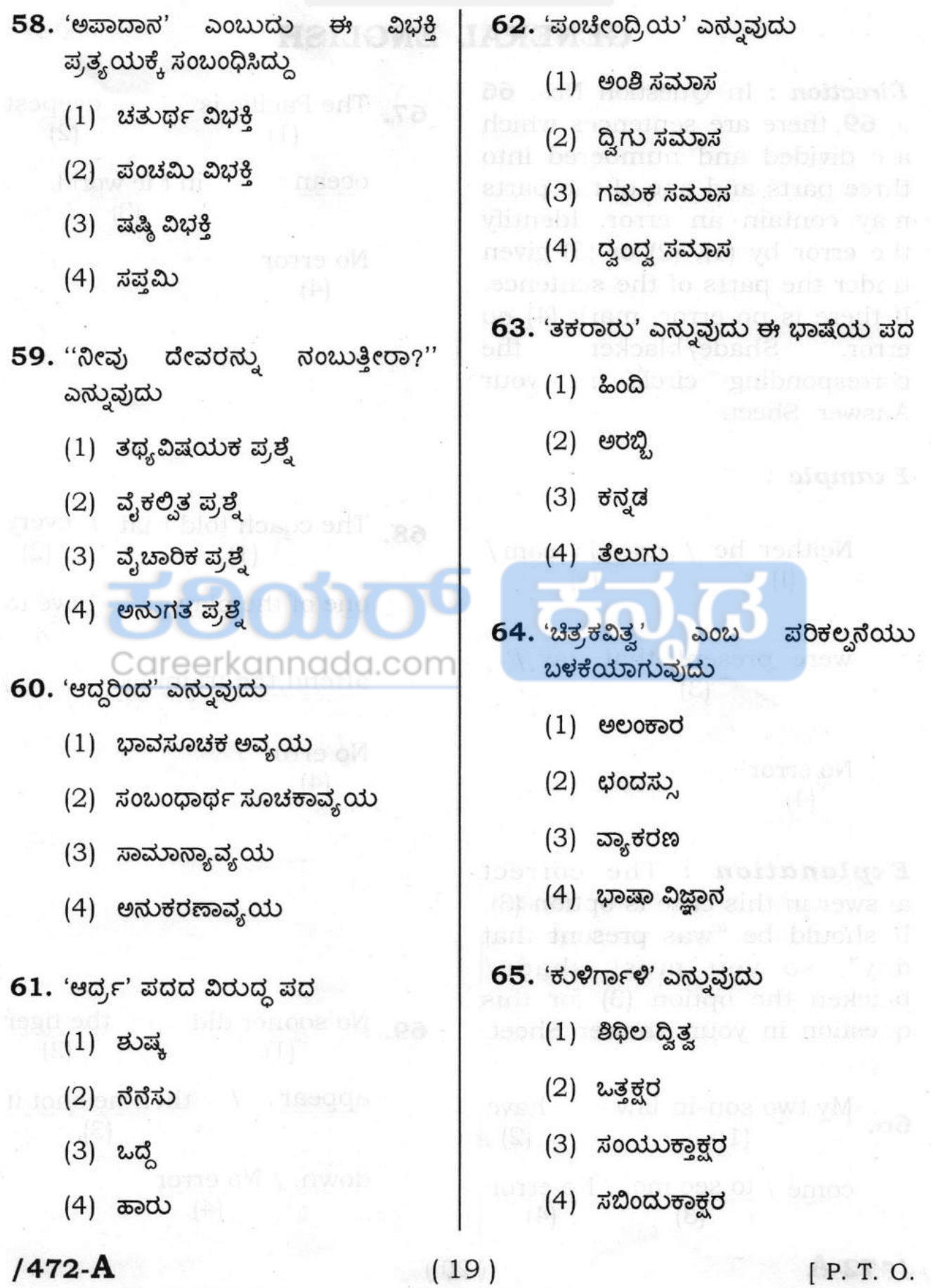

## For more updates www.careerkannada.com [GENERAL](https://careerkannada.com/) ENGLISH

Direction: In Question Nos. 66 to 69, there are sentences which are divided and numbered into three parts and one of the parts may contain an error. Identify the error by  $(1)$ ,  $(2)$  or  $(3)$  given under the parts of the sentence. If there is no error, mark (4) no error. Shade/blacken the corresponding circle in your Answer Sheet.

## Example :

Neither he / nor his team/ (1) (2) were present that day  $/$ (3) besow (1) No error (4)

**Explanation** : The correct answer in this case is option (3). It should be "was present that day", so you must shade/ blacken the option (3) for this question in your Answer Sheet.

66. My two son-in-law  $\frac{\text{have}}{2}$  $(1)$  , section (e)  $(2)$  $\frac{\text{come}}{\text{(3)}}$  /  $\frac{\text{Kee}}{\text{(4)}}$  (4)  $(4)$ 

67. The Pacific is / a deepest (1)  $(2)$ ocean I in the world.  $\sqrt{ }$ (3) No error ंदी रहेके

**68.** The coach told that  $\begin{pmatrix} 1 \end{pmatrix}$  every  $(2)$ one of the players / have to (3) attend the training.

> No error (4)

(4)

(20)

(4) (3) down. / No error **69.** No sooner did  $\binom{}{(1)}$  the tiger (2) appear  $\prime$  then he shot it

1472-A

**Direction** : Read the following passage and answer the questions that follow (Question Nos. 7O to 73). Your answers to these questions should be based on the passage only.

## Passage

Possessing a good vocabulary is an asset. Good vocabulary is a mark of culture. It also aids in successful self-expression. Experts opine that vocabulary enhances reading comprehension too. Vocabulary could be enriched through various means such as reading and conversation. Referring to <sup>a</sup> dictionary is a very good vocabulary building exercise. To enlarge the word-stock, one has to develop the habit of glancing idly over the dictionary. For any language enthusiast, dictionary should be a lifelong companion.

## 70. 'Vocabulary' means

- (1) word-stock
- (2) voice
- (3) vehicle
- (4) gestures

1472-A (21) [P.T.O.

71. [Vocabulary](https://careerkannada.com/) could be enhanced through

- (1) reading
- (2) conversation
- (3) dictionary
- (4) All of the above
- 72. Good vocabulary essential because it 1S
	- (1) is a mark of culture
	- (2) aids in self-expression
	- (3) enhances comprehension reading
		- (4) A1l of the above
- 73. Pick the word that **does not** mean 'improve'.
	- (1) Endure
	- (2) Enhance
	- (3) Enrich
	- (4) Enlarge

#### For more updates

### www.careerkannada.com

**Direction:** Choose the synonyms for the given underlined words (Question Nos.  $74$  to  $77$ ) and shade / blacken the correct answer in your Answer Sheet.

**Example**: He gave it a mighty push and it opened.

- (1) Weak (2) Strong
- (3) Weaker (4) String
- 

**Explanation:** In the answer the word strong, that is option (2), is *synonym* to the underlined word 'mighty' in the given sentence. So you have to shade/ blacken option  $(2)$  in your Answer Sheet.

74. Obstinate people make others' lives difficult.

78. Pick the word that said and

svoda ori in HA (P)

(1) Innocent

- (2) Submissive
- (3) Stubborn
- (4) Unhappy

 $1472-A$  (22)

75. [Savoury](https://careerkannada.com/) foods are not necessarily healthy.

moileauO) wollof isrt ensuing

besed ad bluons anobasian neath

- $\cot(1)$  salty  $\cos(1)$  or  $\cos(1)$ 
	- (2) Oily directors and no
	- (3) Appetizing
	- (4) Rancid
- 76.The erring accountant was ordered to make full restitution to the aggrieved **customer. The later work of the contract of the contract of the contract of the contract of the contract of th**

s ai vusludesov boob Joses in.

(1) Apology

Ьł

- (2) Return of money
- (3) Acknowledgement

thad visit denot

- galores (\* 1905)<br>voe **(4) Explanation et provincia**
- 77. lf we are servile, it doesn't help us in earning selfrespect.

Jane-Musz W

Bilov (S)

**ALSTRAL** 

panage entered declared

- (1) Soft
	- (2) Slavish
	- (3) Generous  $\frac{1}{2}$
- (4) Cunning

**Direction:** To answer Question Nos. 78 to 81, choose the word which is an antonym or the most opposite in meaning to the underlined word and shade/blacken the corresponding circle in your Answer Sheet.

**Example:** Girl was represented as a true patriot.

- (1) Impatriot
- (2) Traitor
- (3) Trailor
- (4) Nationalist

Explanation: In the answer, the word 'traitor', that is option (2), is opposite of the underlined word 'patriot'. So you have to shade/ blacken option (2) in your Answer Sheet.

- 78. My grandfather sank down into voluminous armchair.
	- (1) Small
	- $(2)$  Large
	- (3) Vast
	- (4) Spacious

1472-A

79. [We have](https://careerkannada.com/) abundant evidence to prove his guilt.

- (1) Rich
- (2) Scarce
- (3) Infinite
- (4) Profuse
- 80. She hated the insolent tone of his voice.

(1) Respectful (2) Rich

- (3) Determined
- (4) Sullen
- 81. The picture has too much redundant detail.
	- (1) Dilatory
	- (2) Employed
	- (3) Astute
	- (4) Necessary.

(23l'

lP.T.O.

**Direction:** Ouestion Nos. 82 to 85 are designed to test your ability to use the right prefix. Add a prefix so that the word conveys the meaning given in the brackets. Choose the most appropriate answer from the<br>alternatives given below to alternatives given complete the word bY adding the prefix and shade/blacken the corresponding circle in Your Answer Sheet.

**Example** : The chief guest inaugurated a **purpose** society.

- (The society that works for many purposes)
	- $(1)$  multi  $(2)$  more Careerkannada.com<br>(3) fore (4) none

Explanation : The correct answer is 'multi' here, which is option (1) in Your Answer Sheet for example.

82. There has been a further small valuation against the dollar.

( Reduce the value of the dollar )

- (1) de-
- (2) in-
- (3) dis-
- (4) un- . VISESSOSM (4)

1472-A

83. He was worried that the plan might \_\_\_\_\_\_ fire. to not work correctly ) ( To fail to have the effect,

l **(1) im-**os seit **obsosiel\sbarie**<br>General fowariA they di sloup

- (2) in-
- (3) un-
- (4) mis-
- 84. This month marks my first anniversary as <sup>a</sup> smoker.

fortific set a as

- ( A person who does not smoke )
	- (1) pro-
	- $(2)$  non-
	- (3) un-
	- $(4)$  dis-
- **85.** If there was a <u>second</u> marital agreement, the court would consider the matter.

prolitato ne

A-STP!

- ( Happening before marriage )
	- (1) pre-
	- (2) post-
	- (3) under-
	- $(4)$  un-

 $(24)$ 

**Direction:** For Question Nos. 86 to 89, [underlined](https://careerkannada.com/) idiom or phrase has been used in the sentence. You have to choose the sentence which explains the correct meaning of that and shade/ blacken the correct answer in your Answer Sheet.

**Example** : Everyone speaks of gravity of employment in India but very few suggest away out of the wood.

- (1) Everyone speaks of gravity of employment in India but very few suggest away free from danger or difficulty.
- (2) Everyone speaks of gravity of employment in India but very few suggest away not to free from danger or difficulty.
- (3) Everyone speaks of gravity of employment in India but very few suggest away in out of danger.
- (4) Everyone speaks of gravity of employment in India but very few suggest difficulty.

Explanation : The answer is option (1) as the underlined part means 'free from danger', So you have to choose option (1) and shade/blacken the corresponding answer in your Answer Sheet.

### 86. Willy nilly he has to go

there. about the How a

- (1) He praises or not, he has to go there.
- (2) He wishes or not, he has to go there.
- (3) He is not wishes he has to go there.
- (a) He prays or not, he has to go there.
- in the coffin of the 87. The communal policy of Aurangzeb put the last nail

Mughal Empire.

- (1) The communal policy of Aurangzeb opened the Mughal Empire.
	- (2) The communal policy of Aurangzeb was the last event which brought about the complete end of the Mughal Empire.
	- (3) The communal policy of Aurangzeb brought happiness to the Mughal Empire.
	- (4) The communal policy of Aurangzeb was the last event that gave good name to the Mughal Empire.

 $(25)$  [P. T. O.

88. Don't believe him. He is a wolf in [sheep's clothing.](https://careerkannada.com/)

- (1) Don't believe him. He is a ruthless person who pretends to be harmless.
- (2) Don't believe him. He is a dangerous person who pretends to be harmful.
- (3) Don't believe him. He is a worthless person.
- (4) Don't believe him. He is cunning to other.
- 89. Shylock had a windfall and suddenly became rich
	- had an fortune and suddenly became rich. good (1) Shylock unexpected
	- (2) Shylock had unfortunate gains and suddenly became rich.
	- (3) Shylock had suddenly become rich.
	- (4) Shylock had an expected good fortune and became rich.

**Direction** : For Ouestion Nos. 9O to 93, a word/phrase is given followed by four options. You have to select the option which explains the meaning of the word/phrase and shade/blacken the correct answer in your Answer Sheet.

Example : Amass

- (1) Concentrate
- (2) Rotate
- (3) Accumulate
- (4) Separate

**Explanation** : Amass means 'accumulate', so option (3) is correct and you have to shade/ blacken the same in your Answer Sheet.

option (1) as the unde

9O. Naive

- (1) Simple
- (2) Polished
- (3) Guileless
- (4) Affected

 $1472-A$  (26)

## 91. Imbecile and the short was stated as  $\sim$

- (1) Mentally weak
- (2) Mental giant
- (3) Intellectual
- (4) Wise<sup>do</sup> Johnson Schlei

## 92. Squalid

- (1) Disorderly
- (2) Inferiorly
- (3) **Dirty** erkannad com

iasbuol

(4) Dreary

## 93. Ruthless

- (1) Sympathetic
- (2) Truth
- (3) Careless
- '(4) Merciless

**Direction:** Question Nos. 94 to 97 have an expression each which can be replaced by a single word. Choose the most<br>appropriate word from among the alternatives and shade/ blacken the corresponding circle in your Answer Sheet.

**Example** : The story of a person's life, written by another

(1) Biography

- (2) Autography
- (3) Paragraphy

## (4) Autobiography

**Explanation :** Since 'Biography' is the most appropriate word for the given expression. You have to shade/blacken the option (1) in your Answer Sheet.

94. A place of burial

- (1) Cemetery
- (2) Anniversary
- (3) Contemporary
- (4) Amnesty

 $1472-A$  (27)

lP.T.o.

#### For more updates

### www.careerkannada.com

- **95.** Government by the representatives of the people are not doubt
	- (1) Detective
	- (2) DemocracY
	- (3) Nursery
	- (4) Mercenary

96. That which is against law

- (1) Illegible
- (2) Illicit
- (3) Illegal quagoin  $(\mathbb{S})$
- (4) Indelible
- 97. One who has great love for one's country annada.com
	- (1) Patient
	- (2) Pedestrian
- (3) Veteran Marian of
	- (4) Patriot

Direction: Question Nos. 98 to 100 are based on the degrees of comparison (positive, . comparative and superlative). Fill in the blanks with the most appropriate word/words from the given alternatives and shade/blacken the corresponding circle accordingly in your Answer Sheet.

[Example](https://careerkannada.com/) : A kite can't fly as as a plane.

- (1) high  $\pi$  viisinsta (1)
- (2) highest
- (3) higher detched (9)
- (4) more high

Explanation : Since option  $(1)$ is the correct choice for the above question, so you must shade/blacken option (1) in your Answer Sheet.

- 98. Dolly works than Tom.
	- (1) hardest
	- (2) hard
	- (3) harder
	- (4) more hard
- 99. She speaks \_\_ of all.

VIE STOL - 1984

**ALCTBD:** 

- (1) loudly
- (2) most loudly
- (3) loudest
- (4) None of the above
- 1OO. He doesn't sing as as she does.
	- (1) melodiously<sup>our</sup> (9)
	- (2) melodiest
	- (3) melodier
	- (4) more melody

#### For more updates

www.careerkannada.com

## DO NOT OPEN THIS OUESTION BOOKLET UNTIL YOU ARE [ASKED TO DO](https://careerkannada.com/) SO  $\overline{Q}$ uestion Paper Version Code **2021** QUESTION BOOKLET COMMUNICATION PAPER\_II SUBJECT CODE:472 A

### Time Allowed: 2 Hours Maximum Marks : 100

#### INSTRUCTIONS

- 1. Immediately after the commencement of the Examination, you should check that the Question Booklet does NOT have any unprinted or tom or missing pages or questions etc. If so, get it replaced by a complete 'Question Booklet'of the same Question Paper Version Code as printed in your OMR Answer Sheet. If candidate uses faulty question paper without checking all the pages of the question paper, then the candidate shall be held responsible.
- 2. Read the instructions on the OMR Answer Sheet and Admission Ticket.
- 3. The candidates shall ensure that the Question Paper Version Code of the Question Booklet given is same as the Question Paper Version Code printed on OMR Answer Sheet. If any discrepancy is found it should be reported to the invigilator and get the same Question Paper Version Code as printed on the OMR Answer Sheet.
- 4. All questions carry equal marks.
- 5. You have to enter your Register-Number in the Question Booklet in the box providcd alongsidc. Do NOT write anything else on the Question Booklet, The All questions carry equal marks.<br>
The Question Booklet contains look of the Question Booklet contains look of the Cuestion Contains and Question comprises four responses (answers). You will select the<br>
Form Socket the

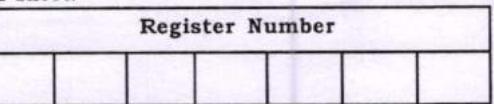

- response which you want to mark on the OMR Answer Sheet. In case you feel that there is more than one correct response, mark the response which you consider as the most appropriate. In any case, choose 'ONLY ONE RESPONSE' for each question. If the candidate encodes more than one answer, then that answer shall be considered as INVALID.
- 7. Questions are printed both in Kannada and English. If there is any confusion in the translation of Kannada questions, candidate shall refer the questions in English and understand the questions.
- 8. All the responses should be marked ONLY on the separate OMR Answer Sheet provided and ONLY in Black or Blue Ball Point Pcn.
- 9. The candidates shall ensure that the Question Paper Version Code printed in the personalized OMR Answer Sheet matche with the Question Paper Version Code printed on the nominal roll. In case of any discrepancy, the candidates shall give declaration regarding the actual Question Paper Version Code used by the candidate. If the candidate fails to give such declaration, then the version code printed on the OMR Answer Sheet shall be considered for evaluation.
- 10. In case if candidate uses the personalized OMR Answer Sheet belonging to another candidate, then the OMR Answer Sheet shall be considered as invalid.
- 11. The candidate shall affix his/her Signature in the OMR Answer Sheet in the space provided without fail. If the Candidate fails to do so, then such OMR Answer Sheet shall be considered as INVALID.
- 12. In case if candidate uses the Non-personalized OMR Answer Sheet, then the candidate shall write the Register Number in the space provided and also encode the relcvant circles. Also the candidate shall write the version code and subject code compulsorily and affix his/her signature in the space provided. If the candidate fails to do so, then such OMR Answer Sheet shall be considered as INVALID.
- 13. Candidate shall sign in the Nominal Roll (Attendance Sheet) without fail.
- 14. If the candidate violates any of the above instructions, then the OMR Answer Sheet shall be considered as invalid 15. Immediately after the final bell indicating the conclusion of the examination, stop any further markings in the OMR Answer Sheet. The candidates shall not leave the examination hall till the OMR Answer Sheets are collected and
- accounted for by the Invigilator. 16. The Candidates shall retain Carbonless copy of the OMR Answer Sheet (candidate copy) till the announcement of final list and in case if the Commission directs the candidate to produce the candidate copy, then the candidate shall produce the same without fail.
- 17. Sheets for rough work are appended at the end of the Question Booklet at the end. You should not make any marking on any other part of the Question Booklet.

#### 18. Penalty for WRONG Answer :

THERE WILL BE PENALTY FOR WRONG ANSWER MARKED BY THE CANDIDATE.

- (i) There are four alternatives for the answer to every question. For each question for which wrong answer has been given by the candidate, one-fourth (0.25) of the marks assigned to that question will be deducted as penalty.
- (ii) If a candidate gives more than one answer, it will be treated as a wrong answer even if one of the given answers happens to be correct and there will be same penalty as above to that question. (iii)If a question is left blank i.e., no answer is given by the candidate, there will be no penalty for that question.

Possession of Mobile Phones, Smart watches, Calculators and other Electronic/Communication gadgets of any kind are strictly prohibited inside the Examination Venue.

ಗಮನಿಸಿ : ಸೂಚನೆಗಳ ಕನ್ನಡ ಆವೃತ್ತಿಯು ಈ ಪ್ರಶ್ನೆಪುಸ್ತಿಕೆಯ ಮುಂಭಾಗದಲ್ಲಿ ಮುದ್ರಿಸಲ್ಪಟ್ಟಿದೆ.

<u>ഗ</u> m **P** 

### $t$ 472-A (32) UU21(E)-51234×4

# visit: www.careerkannada.com

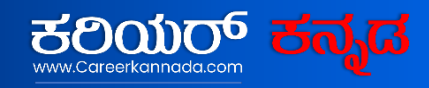

## **Free Job Alert 2023**

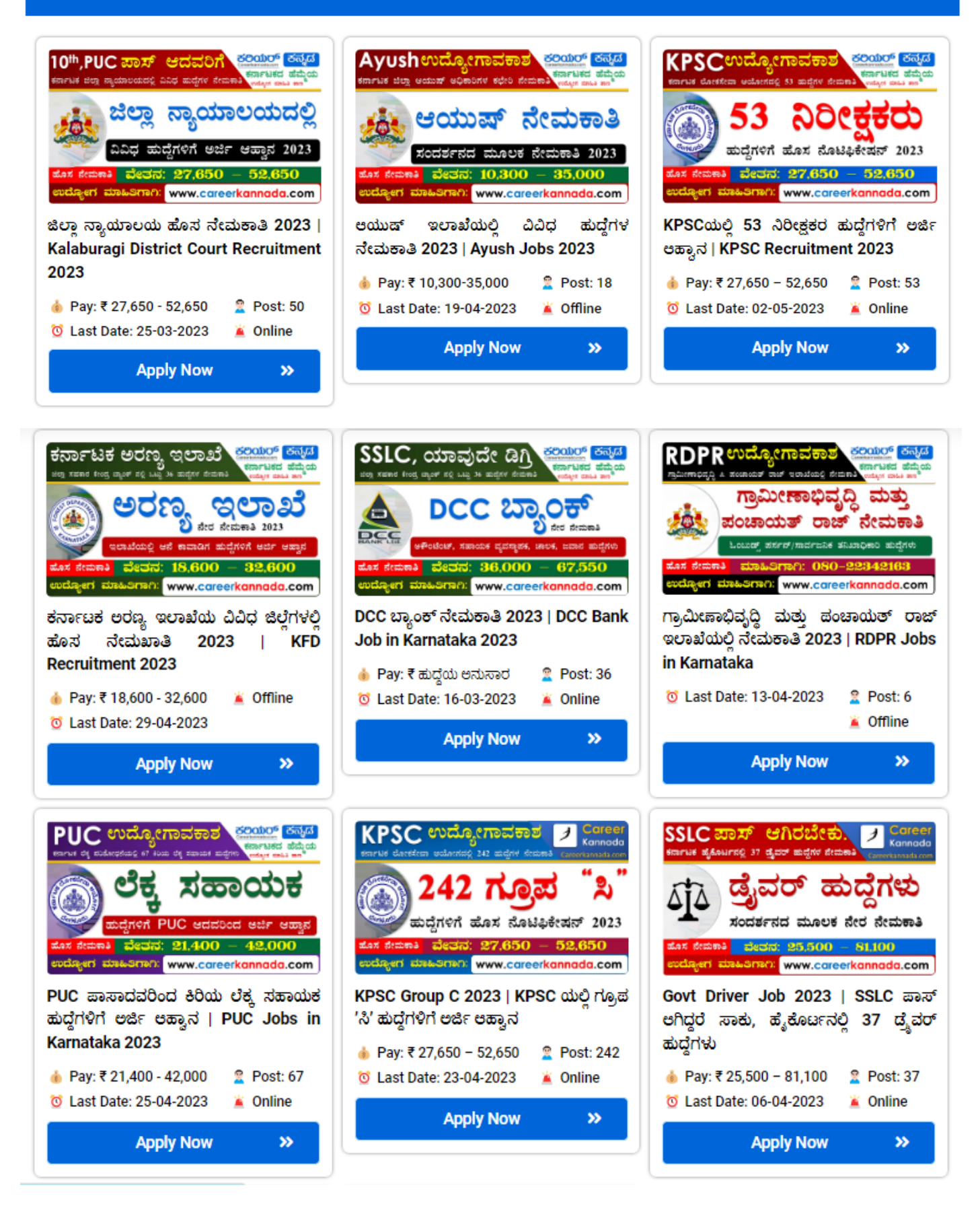

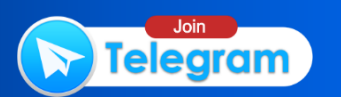